FOR-TSM: DESARROLLO DE UNA HERRAMIENTA DE PRONÓSTICOS CON MODELOS DE SERIES DE TIEMPO

> MARIA CRISTINA BRAVO GOMEZ ROSANA BUILES PALACIO

DEPARTAMENTO DE INGENIERÍA DE PRODUCCIÓN ESCUELA DE INGENIERÍA UNIVERSIDAD EAFIT MEDELLIN 2011

# FOR-TSM: DESARROLLO DE UNA HERRAMIENTA DE PRONÓSTICOS CON MODELOS DE SERIES DE TIEMPO

# MARIA CRISTINA BRAVO GOMEZ ROSANA BUILES PALACIO

Trabajo de grado para optar por el Título de Ingeniería de Producción

Asesor Carlos Alberto Castro Zuluaga Profesor Universidad EAFIT

DEPARTAMENTO DE INGENIERÍA DE PRODUCCIÓN ESCUELA DE INGENIERÍA UNIVERSIDAD EAFIT **MEDELLIN** 2011

Nota de Aceptación

 $\frac{1}{2}$  , and the set of the set of the set of the set of the set of the set of the set of the set of the set of the set of the set of the set of the set of the set of the set of the set of the set of the set of the set

\_\_\_\_\_\_\_\_\_\_\_\_\_\_\_\_\_\_\_\_\_\_\_\_\_\_\_\_

\_\_\_\_\_\_\_\_\_\_\_\_\_\_\_\_\_\_\_\_\_\_\_\_\_\_\_\_

\_\_\_\_\_\_\_\_\_\_\_\_\_\_\_\_\_\_\_\_\_\_\_\_\_\_\_\_

\_\_\_\_\_\_\_\_\_\_\_\_\_\_\_\_\_\_\_\_\_\_\_\_\_\_\_\_

Presidente del jurado:

Jurado:

Jurado:

Medellín, Abril 28 de 2011

# **AGRADECIMIENTOS**

Ofrecemos agradecimientos a nuestro asesor de proyecto de grado, Carlos Alberto Castro Zuluaga por su enseñanza, acompañamiento y dedicación, lo cual nos permitió culminar con éxito este proyecto.

# **TABLA DE CONTENIDO**

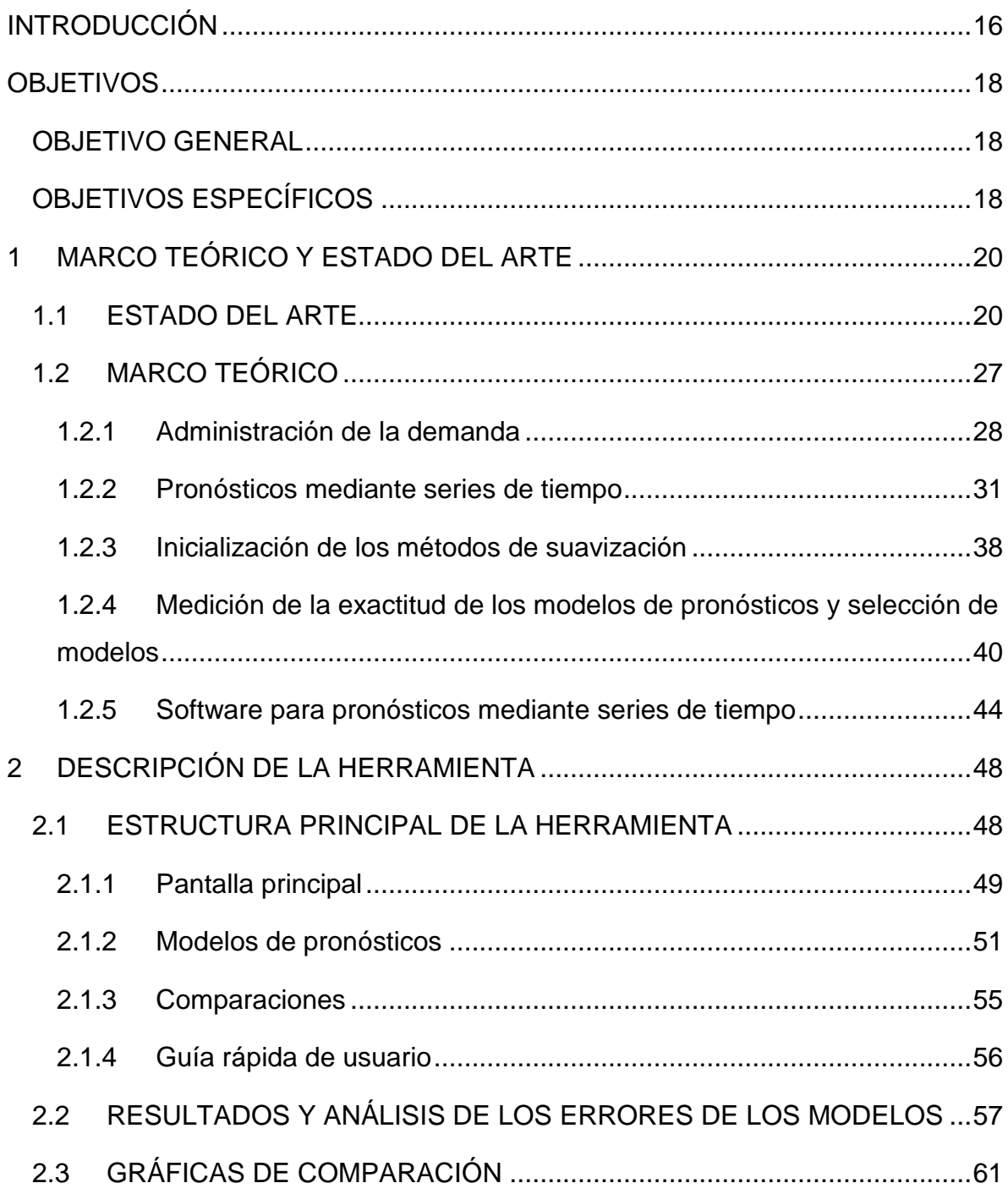

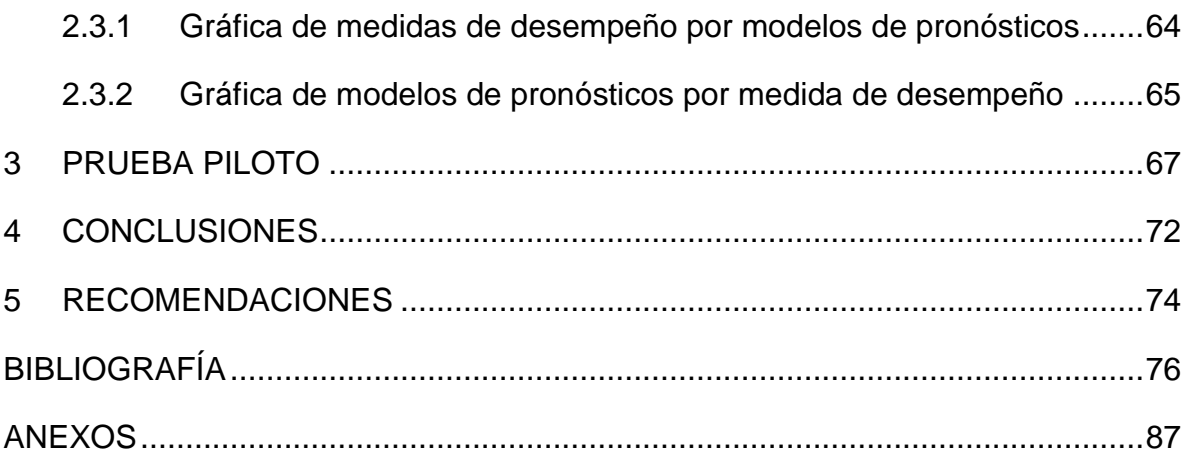

# **LISTA DE FIGURAS**

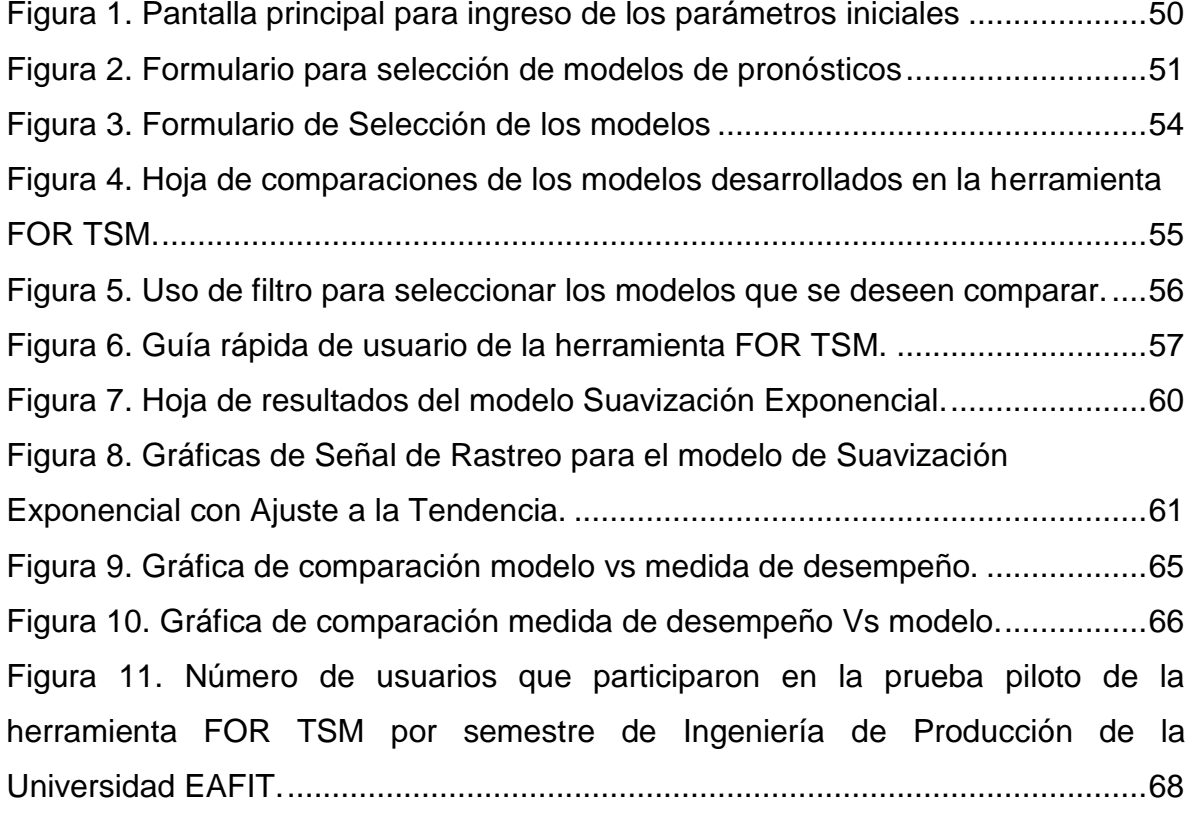

# **LISTA DE TABLAS**

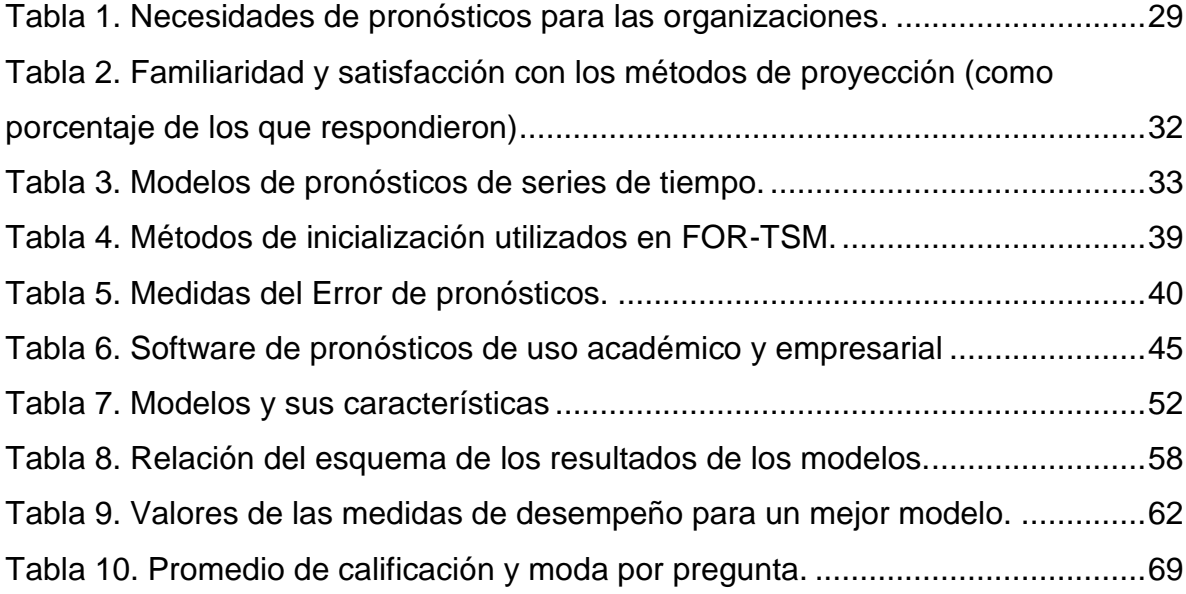

# **LISTA DE ANEXOS**

ANEXO A. Encuesta realizada a los usuarios de la prueba piloto de la herramienta FOR TSM.

ANEXO B. Manual de usuario de la herramienta FOR TSM.

### **GLOSARIO**

**ALEATORIEDAD:** movimientos no predecibles de datos en el tiempo.

**CICLICIDAD**: se presenta cuando la estacionalidad es superior a un año. Su duración no es constante ni periódica.

**COEFICIENTE DE CORRELACIÓN:** es una medida relativa del grado de relación de dos variables. Puede tomar valores entre -1 y 1. Los valores cercanos a  $\pm 1$ indican un alto grado de relación entre las variables. Fortaleza en la relación que tienen dos o más variables.

**COEFICIENTE DE DETERMINACIÓN:** indica el porcentaje de variación de la variable dependiente que se debe al comportamiento de la variable independiente. Resulta de elevar al cuadrado el coeficiente de correlación y su valor se encuentra entre 0 y 1.

**COEFICIENTE DE VARIACIÓN:** es la relación entre la desviación estándar y el promedio de los datos de la demanda histórica. Sirve para determinar la estabilidad o no de los datos en el tiempo.

**DEMANDA:** cantidad de productos o servicios que el cliente requiere en un tiempo determinado. Según Chase et al (2004) La demanda está compuesta principalmente por seis componentes, la demanda promedio, la tendencia, el elemento estacional, los elementos cíclicos, la variación aleatoria y la correlación propia.

**DESVIACIÓN ESTÁNDAR:** medida que determina el promedio aritmético de las fluctuaciones de los errores del pronóstico respecto a su media. Resulta de la raíz cuadrada de la relación entre la sumatoria de los errores al cuadrado y el número total de errores menos uno.

**DESCOMPOSICIÓN MULTIPLICATIVA**: modelo de serie de tiempo que consiste en identificar y separar los datos de la serie de tiempo en los componentes: tendencia (se identifica a través de un gráfico), estacional (se obtiene comparando el mismo periodo de la estación pasada con la siguiente), cíclica, correlación propia y aleatoria (no se puede identificar como otro componente).

**ERRORES DEL PRONÓSTICO**: diferencia entre el valor real de la demanda y el valor pronosticado para cada periodo.

**ESTABILIDAD**: patrón de comportamiento regular en el que los datos se encuentran dispersos a lo largo de una línea horizontal, por lo tanto no se presentan aumentos o disminuciones frecuentes en el tiempo.

**ESTACIONALIDAD**: patrón de comportamiento en el que los datos de la demanda presentan fluctuaciones de acuerdo a un factor característico que se repite en periodos de forma regular.

**FOR-TSM (***Forecasting Time Series Models***):** Modelos de Pronósticos de Series de Tiempo

**INTERSECCIONES CON CERO:** indica el número de veces que la señal de rastreo pasa por cero.

**LÍMITES DE CONTROL:** determinan el error positivo y/o negativo admisible del pronóstico para considerarse adecuado dentro de las políticas establecidas. Estos límites alertarán en la medida que sean más o menos estrictos, por ejemplo ±3MAD indicará que se espera que el 98.36% de los datos se encuentren dentro de este límite establecido.

**MAD (DESVIACIÓN MEDIA ABSOLUTA):** representa el error promedio del pronóstico en valores absolutos. Mide la dispersión de un valor observado que se aleja del valor esperado. Se obtiene mediante el valor absoluto de las diferencias entre la demanda real y la pronosticada, dividida entre la cantidad de errores.

**MAPE (ERROR PORCENTUAL ABSOLUTO MEDIO):** se define como la relación del porcentaje del error absoluto sobre el número de errores utilizados.

**ME (ERROR MEDIO):** es la relación que existe entre la sumatoria de los errores del pronóstico obtenidos en cada periodo y el número total de errores. Representa en promedio el error obtenido en cada periodo y se espera que tienda a "cero".

**MEDIA:** modelo de pronósticos de series de tiempo para patrones constantes, en el que el pronóstico se obtiene con el promedio aritmético de los datos de demanda empleados.

**MSE (ERROR CUADRADO MEDIO):** se obtiene mediante la sumatoria de los errores elevados al cuadrado dividido entre el número de errores. Esta medida es llamada el segundo momento sobre el origen de los errores por lo que incorpora la varianza y el sesgo del estimado.

**PMD (PROMEDIO MÓVIL DOBLE):** modelo de series de tiempo para patrones de comportamiento lineal.

**PMS (PROMEDIO MÓVIL SIMPLE):** modelo de series de tiempo para patrones estables.

**PORCENTAJE DE INTERSECCIONES CON CERO:** indica el porcentaje de veces que la señal de rastreo pasa por cero con relación al número total de periodos utilizados.

**PRONÓSTICO**: un pronóstico es una estimación de un evento futuro que se hace con base en un método específico y se usa para la planificación.

**RANGO DE LA SEÑAL DE RASTREO:** indica el intervalo en el cual se encuentran las desviaciones medias absolutas de las señales de rastreo obtenidas en el análisis del error con relación al pronóstico.

**REGRESIÓN LINEAL**: modelo de serie de tiempo que define la relación funcional de dos o más variables correlacionadas, donde las relaciones entre las variables forman una línea recta.

**RSFE (RUNNING SUM OF FORECASTING ERRORS):** suma acumulada de los errores del pronóstico que es la base del cálculo para la señal de rastreo.

**SE (SUAVIZACIÓN EXPONENCIAL):** modelo de serie de tiempo conveniente para aquellos cálculos en donde la importancia de los datos disminuye a medida que se aleja del pasado.

**SED (SUAVIZACIÓN EXPONENCIAL DOBLE):** modelo de serie de tiempo que suaviza tanto el promedio de los errores como la estimación de la tendencia.

**SEÑAL DE RASTREO:** indica la medida en que el promedio del pronóstico está siguiendo la tendencia de la demanda. Se construye con el número de desviaciones medias absolutas en que el valor del pronóstico se aleja de la realidad. Es la relación que existe en cada periodo entre RSFE y MAD.

**SERIES DE TIEMPO:** los modelos de series de tiempo, sustentan la idea de que la demanda puede ser pronosticada a partir de datos históricos.

**SET (SUAVIZACIÓN EXPONENCIAL CON AJUSTE DE TENDENCIA):** modelo de serie de tiempo conveniente para datos donde la demanda presenta un patrón de tendencia con cierto grado de aleatoriedad entre los datos.

**TENDENCIA:** patrón de comportamiento regular en el que se observa un aumento o disminución de los datos en el tiempo. Puede ser: lineal, exponencial, cuadrática, entre otros.

**WINTERS:** modelo de serie de tiempo que tiene la ventaja de manejar tanto datos estacionales como de tendencia. Es semejante a la Suavización Exponencial, la cual suaviza lo aleatorio y ajusta lo tendencial. Sin embargo, el método de Winters incluye el parámetro adicional de estacionalidad

#### **RESUMEN**

Uno de los temas más complejos y necesarios en los cursos de Administración de Operaciones, es el uso de los pronósticos con modelos de series de tiempo (TSM por sus siglas en inglés). Para facilitar el entendimiento y ayudar a los estudiantes a comprender fácilmente los pronósticos de demanda, este proyecto presenta FOR TSM, una herramienta desarrollada en MS Excel VBA ®. La herramienta fue diseñada con una Interfaz gráfica de Usuario (GUI por sus siglas en inglés) para explicar conceptos fundamentales como la selección de los parámetros, los valores de inicialización, cálculo y análisis de medidas de desempeño y finalmente la selección de modelos.

<span id="page-14-0"></span>PALABRAS CLAVES: MODELOS DE SERIES DE TIEMPO, PRONÓSTICOS, ADMINISTRACIÓN DE OPERACIONES, HERRAMIENTA DE APOYO.

#### **INTRODUCCIÓN**

El tipo de enseñanza que se da en la actualidad de los modelos de pronósticos en diferentes materias de las áreas de Administración de Operaciones y Logística, se enfocan, en la mayoría de las ocasiones, en ilustrar la forma en que operan internamente los modelos (formulación), más que en la compresión y la elección de los modelos de pronósticos, sus parámetros y valores de inicialización, así como en el análisis de resultados y la selección de modelos; aspectos claves dentro del proceso de formación de estudiantes cada vez mas integrales y competitivos en uno de los procesos más cruciales dentro de las organizaciones que es la administración de la demanda. Lo anterior implica que es necesario contar con herramientas informáticas que permitan abarcar los aspectos mencionados anteriormente con el propósito de lograr los objetivos propuestos en los cursos dentro de los tiempos destinados para ello.

Por estos motivos, en este proyecto exploratorio se propone desarrollar una herramienta educativa en MS Excel VBA ®, FOR TSM (Forecasting Time Series Models) que pueda ser utilizada como apoyo a la enseñanza de los modelos de pronósticos de series de tiempo y su análisis en los cursos Administración de Operaciones y Logística, de los diferentes pregrados y postgrados en que este tema sea parte de su plan de estudios, como Ingeniería de Producción, Ingeniería Industrial, Ingeniería de Procesos, Ingeniería de Diseño de Producto y la Especialización en Dirección de Operaciones y Logística entre otras.

Esta herramienta permitirá a los estudiantes una interacción con cada uno de los modelos que contiene por medio de celdas formuladas que le ayudarán a comprender la forma en que opera cada uno de los modelos, haciendo que su enseñanza pueda llegar a ser más productiva. Adicionalmente, el estudiante podrá visualizar el efecto de algunas variables en el desempeño del modelo, por medio de la variación de los valores y su validación gráfica en tiempo real. Otra característica de la herramienta es que el usuario podrá tener medidas de desempeño en forma comparativa, que le ayudarán al proceso de toma de decisiones, permitiendo realizar un análisis del desempeño más detallado de cada modelo.

Finalmente se espera que este proyecto de grado contribuya a la formación de profesionales cada vez mejor preparados apoyados en herramientas informáticas y TICs que les permitan analizar y tomar decisiones más acertadas.

### **OBJETIVOS**

### <span id="page-17-1"></span><span id="page-17-0"></span>**OBJETIVO GENERAL**

Desarrollar una herramienta educativa en MS Excel VBA ® que pueda ser utilizada como apoyo a la enseñanza de los modelos de pronósticos en los cursos Administración de Operaciones.

### <span id="page-17-2"></span>**OBJETIVOS ESPECÍFICOS**

- Definir los modelos de proyección de series de tiempo que se incluirán en la herramienta.
- Elaborar el código de programación en VBA, con una interfaz gráfica que facilite el manejo de la herramienta al usuario.
- Introducir diferentes formas de inicializar cada uno de los modelos que permitan comprender su efecto en los resultados obtenidos.
- Permitir al usuario configurar los parámetros e inicializaciones de los modelos.
- Desarrollar una forma de comparación de modelos de series de tiempo incluidos en la herramienta a partir de diferentes medidas de desempeño, para facilitar el proceso de toma de decisiones en la selección de modelos de proyección.
- Escribir el manual de usuario.
- Realizar pruebas con usuarios que no conozcan el sistema para evaluar la facilidad de interacción con la herramienta.

# **1 MARCO TEÓRICO Y ESTADO DEL ARTE**

### <span id="page-19-1"></span><span id="page-19-0"></span>**1.1 ESTADO DEL ARTE**

Con el estado del arte, se conoció la historia de los pronósticos, la evolución de los modelos y la transformación de los software de pronósticos creados a través de la historia. Además se revisaron los siguientes proyectos de grado relacionados en la Universidad EAFIT, los cuales se refieren generalmente a aplicaciones de pronósticos a empresas, pero no de desarrollos de herramientas de pronósticos:

- 1. Uribe Aguilar, J.D., [Parra Restrepo, S.A.](http://bdigital.eafit.edu.co:8080/bdng/query/main.xml?start=1&howmany=15&query=collection%28%27%2Fdb%27%29%2F%2Frdf%3ADescription%5Bdc%3Acreator%2F%40id%26%3D%27P371840%27%5D) (2008). *Los pronósticos de demanda en la gestión del mercadeo y de la producción*. Tesis publicada en la Universidad EAFIT – Medellín, Colombia.
- 2. [Muñoz Valderrama, B.,](http://bdigital.eafit.edu.co:8080/bdng/query/main.xml?start=1&howmany=15&query=collection%28%27%2Fdb%27%29%2F%2Frdf%3ADescription%5Bdc%3Acreator%2F%40id%26%3D%27M334250%27%5D) [Tamayo Quijama, L. A.](http://bdigital.eafit.edu.co:8080/bdng/query/main.xml?start=1&howmany=15&query=collection%28%27%2Fdb%27%29%2F%2Frdf%3ADescription%5Bdc%3Acreator%2F%40id%26%3D%27T334251%27%5D) (1995). *Infraestructura estadística como base para pronósticos de producción.* Tesis publicada en la Universidad EAFIT – Medellín, Colombia.
- 3. Gómez Jaramillo, L.M., Restrepo Girona, J. (1986). *Sistema de pronósticos.* Tesis publicada en la Universidad EAFIT – Medellín, Colombia.
- 4. Londoño Flórez, J.A., Mejía Sánchez, L.A. (2009). *Pronósticos de la demanda de piezas en la zona de reproceso de una ensambladora de motocicletas.* Tesis publicada en la Universidad EAFIT – Medellín, Colombia.

A continuación se describen los resultados obtenidos del análisis.

En cuanto al inicio de la simulación de sistemas computarizados, enfocados a comprender la operación de los pronósticos, Brown (1959, 1963, 1967) fue uno de los pioneros. Esta simulación permitió potencializar los sistemas futuros, los cuales se volvieron cada vez más complejos.

Paralelamente a esta simulación, Forrester (1958) en su artículo "Industrial Dynamics" demostró cómo pequeñas variaciones en la demanda se pueden amplificar a través de la cadena de abastecimiento, por un fenómeno llamado "bullwhip effect". De esta manera introdujo el conocido Juego de la Cerveza, donde pudo explicar lúdicamente el efecto que tiene conocer la demanda de manera limitada o restringida; este juego pronto se convirtió en una herramienta educativa para facilitar la enseñanza de la dinámica de sistemas en la cadena de suministro. Por su parte Sterman (1989) discutió el bullwhip effect en el juego y el comportamiento tan irracional que contribuyó al mismo. De acuerdo al descubrimiento y posterior análisis de éste, Chen et al (2000) estudiaron el impacto de cambiar el promedio y modelos de pronósticos de suavización exponencial en la cadena de abastecimiento, incluyendo la demanda del consumidor.

Más adelante, Johnston (1980) describió el diseño e implementación de los pronósticos en las variables de una planta, como son el apoyo a la cuantificación de las decisiones estratégicas, la importancia de cambiar las inversiones en inventarios, y los cambios en los niveles de servicio definidos por la compañía. Complementando este aporte, Akkermans y Vos (2003, 2004) realizaron un análisis de la variación de la demanda y su efecto en el nivel de servicio de la cadena de abastecimiento.

Debido a estos desarrollos, se hizo necesario introducir el concepto de error mínimo cuadrado de los pronósticos, el cual fue analizado por Lee et al (2000), identificando reducciones potenciales en el costo total de inventario, si se comparte información entre los involucrados en la cadena de abastecimiento. Por su parte Gardner (1990), fue el primero en realizar una curva de Trade Off para cada uno de los modelos basado en el costo de los inventarios y el servicio al cliente. De esta manera pudo realizar el análisis del mejor modelo de acuerdo a la

21

curva que dominara sobre las otras. Estos estudios demostraron también la importancia de la elección de un modelo de pronósticos con la inversión necesaria para soportar un nivel de servicio determinado.

Hace 25 años, los métodos de suavización exponencial fueron considerados una colección de anuncios técnicos especiales para la extrapolación de los distintos tipos de series de tiempo con una sola variable. A pesar de que los métodos de suavización exponencial se utilizaron ampliamente en los negocios y la industria, habían recibido poca atención por parte de los estadísticos y no tenía una base estadística bien desarrollada. Estos métodos se originaron en los años 1950 y 1960 con la obra de Brown (1959, 1963), Holt (1957, reimpresión 2004), y Winters (1960). Por su parte Pegels (1969) proporciona una simple pero útil clasificación de las tendencias y los patrones estacionales dependiendo de si son aditivos (lineal) o multiplicativos (no lineal).

En cuanto a la Suavización Exponencial Simple (SES), Holt (1957) sugirió un procedimiento que es una extensión del modelo SES con dos constantes de suavización. Un aspecto positivo de la utilización de las constantes de suavización, es que pueden ser ajustadas cuando la señal de rastreo se aleja de cero. Una adaptación a los procedimientos de suavización ha sido propuesta por Trigg y Leach (1967). Algunas investigaciones han encontrado que este tipo de modelo es menos preciso que los regulares. Por su parte, Harrison (1967) mostró que el procedimiento creado por Holt minimiza el valor esperado del error cuadrado para el pronóstico del siguiente período, para un modelo que tiene en cuenta la tendencia. Sin embargo, un procedimiento que permite la actualización de un sólo parámetro sugerido por Brown (1963) también ha recibido atención y se recomienda su aplicación en contextos donde no exista estacionalidad (Silver et al, 1998).

Los métodos de suavización exponencial recibieron un impulso a partir de dos artículos publicados en 1985, que dieron la base de gran parte del trabajo posterior en esta área. En primer lugar, Gardner (1985) proporciona una exhaustiva revisión y síntesis de la labor de suavización exponencial de esa fecha, y la clasificación ampliada de Pegels incluye tendencia amortiguada. En este trabajo se reunió una gran cantidad de trabajo existente, que estimuló el uso de estos métodos y pide una cantidad sustancial de investigaciones adicionales. Más tarde en el mismo año, Snyder (1985) mostró que la Suavización Exponencial Simple podría ser considerada como derivados de un modelo con una única fuente de error.

El buen rendimiento de los métodos de suavización exponencial, fue abordado por varios autores. Muth (1960) fue el primero en sugerir una base estadística para este método, demostrando que provee un pronóstico óptimo. Más adelante Satchell y Timmermann (1995) y Chatfield et al (2001) mostraron que la SES es óptima para una amplia gama de datos.

El método de suavización exponencial ha sido extendido a estacionalidades. Winters (1960) desarrolló una forma de suavización, que mas adelante tomó el nombre de Holt-Winters, que suaviza el nivel, tendencia y estacionalidad de la demanda. Sin embargo, para stock-keeping units (SKUs) con demanda creciente y corta historia, la estimación de los componentes de la estacionalidad es desafiante. Miller y Williams (2003) propusieron un método que amortigua la estimación de la estacionalidad. Dekker et al (2004) sugirió una variación del método de Holt Winters, donde los componentes de nivel y tendencia son estimados de forma individual, en cambio la estacionalidad en conjunto con los otros componentes. Las reglas para estimar la estacionalidad en conjunto, para series sin tendencia, han sido analizadas empíricamente por Chen y Boylan (2007, 2008).

23

En cuanto a los métodos de selección Gardner y McKenzie (1988) propusieron algunas reglas simples basadas en las variaciones de las diferencias de las series de tiempo, para elegir un método de suavización exponencial adecuado.

La mayor parte de la obra desde 1980 ha consistido en el estudio las propiedades empíricas de los métodos, por ejemplo, Bartolomei & Sweet, (1989); Makridakis y Hibon (1991) propusieron nuevos métodos de estimación o inicialización; Ledolter y Abraham (1984) la evaluación de la previsiones.

A través de los años se han propuesto variaciones en los modelos originales, por ejemplo, Carreno y Madinaveitia (1990) y Williams y Miller (1999) propusieron ciertas modificaciones para hacer frente a las discontinuidades en la demanda, y Rosas y Guerrero (1994) plantearon un pronóstico de suavización exponencial sujeto a una o más restricciones.

Los modelos de *Autoregressive Integrated Moving Average* (ARIMA) fueron descritos por Box y Jenkins (1970), Roberts (1982), Abraham y Ledolter (1983, 1986) y más adelante por Box et al (1994) que mostraron que de algunas previsiones de suavización exponencial lineal surgen casos especiales como los modelos ARIMA. Sin embargo, estos resultados no se extienden a ningún método de suavización exponencial lineal. Los modelos ARIMA están generalmente incluidos en los software genéricos de pronósticos, pero nunca ganaron una gran popularidad en los software de manejo de inventarios, y más generalmente en la planeación y demanda de los inventarios.

En un estudio de una pequeña simulación, Hyndman (2001) mostró que la SES tiene mejor rendimiento que el primer modelo ARIMA, porque no está sujeto a modelos de selección, particularmente cuando los datos no tienen comportamiento lineal. En los casos en que exista mucho ruido en los datos, o la demanda sea muy cambiante la tendencia lineal no es exacta (Roberts, 1982). Gardner y

24

McKenzie (1985) introdujeron un procedimiento que amortigua la tendencia para estas situaciones, el cual incorpora un parámetro de amortiguación.

Yule (1927) realizó una gran contribución, al lanzar la idea de la estocasticidad en series de tiempo, postulando que todas estas pueden considerarse como la realización de un proceso estocástico. Con base en esta simple idea, se han desarrollado desde entonces un gran número de métodos de series de tiempo.

Estudiosos como Slutsky, Walker, Yaglom, y Yule formularon por primera vez el concepto de autorregresivo (AR) y los modelos de la media móvil (MA). El teorema de Wold de la descomposición condujo a la formulación y solución del problema de predicción lineal de Kolmogorov (1941). Desde entonces, un volumen considerable de la literatura ha aparecido en la sección de series de tiempo, la estimación de parámetros, la identificación y la comprobación de modelos y previsiones. La publicación de Análisis de Series de Tiempo, pronósticos y Control de Box y Jenkins (1970) integraron el conocimiento existente.

En cuanto a la historia de los sistemas de información de pronósticos, se debe destacar la introducción de las interfaces gráficas para los usuarios (GUI) en 1980, las cuales cambiaron drásticamente la evolución de software, ya que anteriormente se usaban tarjetas y máquinas de escribir.

El desarrollo y uso de los software de pronóstico puede ser descrito en tres fases:

- 1. Software de pronósticos antes de la llegada de los computadores IBM en 1984.
- 2. Periodo de computadores y estaciones de trabajo, principalmente orientadas a un solo usuario hasta 1995.
- 3. Avances de software orientados a procesos y altamente integrados hasta la actualidad: los usuarios de los sistemas de pronósticos, por lo general, no están académicamente capacitados para usar métodos complejos,

prefiriendo los métodos simples que han trabajado anteriormente. Sanders y Manrodt (2003), investigaron 240 corporaciones en Estados Unidos, encontrando que las dos características más importantes de cualquier software de pronóstico deben ser: fácil uso y fácil entendimiento de los resultados. Ellos además, notaron que aunque en la actualidad se tengan ERP implementados en las empresas, los pronósticos por lo general se siguen realizando en Excel.

El primer software que permitió a los planeadores una interacción cercana con el proceso de pronóstico fue creado en 1970. Este ofrecía funciones simples como la administración de las series de tiempo, agregar o desagregar las series, generación de reportes, y funciones de manipulación de datos y generación de gráficas.

Sistemas como "Peer Plannerb and Logol" pudieron ser usados para realizar pronósticos a nivel de productos (para los planeadores de las operaciones) y a nivel de familias (para los planeadores del negocio). El énfasis de este sistema consistía no en la planeación sino en el proceso de pronosticar.

En el pasado no se conocían sistemas de pronósticos que tuvieran un fuerte vínculo con la programación de la producción, planeación de transporte, inventario y compras. Por un largo tiempo, el obstáculo principal era una interfaz que permitiera interactuar al planeador con el sistema de pronósticos.

Los primeros sistemas comerciales realizaban los pronósticos de forma operacional y contenían sistemas de reaprovisionamiento. Un ejemplo de esto fue IMPACT (IBM, 1963). Sin embargo, se requerían pronósticos de niveles de productos para programar la producción y realizar el reabastecimiento de los materiales. En consecuencia, se incorporaron sistemas de pronósticos que incluye la planeación de la producción, como fueron BAAN, i2, Peoplesoft and

26

SAP/ R3 (Fandel, Francois, & Gubitz, 1997). En comparación con los sistemas de pronósticos, los sistemas operacionales (como SAP/R3, mySAP) incorporaron funciones como realizar curvas de tendencia, elementos de suavización exponencial y señal de rastreo.

En los últimos años, hubo una gran brecha entre el desarrollo de métodos estadísticos y su disponibilidad en los software comerciales. Esta brecha ha disminuido con el tiempo, pero todavía se presentan deficiencias en el manejo de los datos e interfaces de usuario. Además, los sistemas pueden mejorar guiando al usuario a través de los pasos para modelar los pronósticos. Como los analistas pocas veces relacionan entre sí los resultados de los modelos, los sistemas deberían tener una forma de comparar los resultados de diferentes modelos. Adicional a esto, el sistema también debería ayudar a minimizar las labores operativas que tiene que hacer el analista, dejando más tiempo para la comparación y toma de decisiones. Para hacer esto, el software debería presentar reportes, tablas, gráficos y comentarios. "Sería útil tener una herramienta que puede generar una plantilla sobre la base de los informes existentes (informes prototipo)"<sup>1</sup>.

### <span id="page-26-0"></span>**1.2 MARCO TEÓRICO**

 $\overline{\phantom{a}}$ 

La realidad empresarial actual se encuentra regida por los principios de competitividad y globalización que requieren empresas cada vez más eficientes, eficaces, productivas, racionales y trascendentes (Castro, 2008). Es por esto, que en las empresas es necesario contar con procesos de toma de decisiones, en los

 $1$  Ulrich Kusters, B.D. McCullough, Michael Bell. (2006). Forecasting software: Past, present and future. International Journal of Forecasting

que uno de los factores más importantes es la capacidad de predecir las situaciones que rodean las decisiones individuales (Makridakis y Wheelwrigth, 1998).

Los retos anteriores requieren acciones a todo nivel dentro de la organización, principalmente de las tres áreas pilares: Mercadeo, Producción y Finanzas (Miltenburg, 1998), donde los pronósticos cobran especial importancia para la definición de las características del mercado, para la planificación y programación de la producción y para el presupuesto, los flujos de efectivo y las tasas de interés; los cuales son algunos de los factores claves en el establecimiento de una empresa exitosa, por lo que sin el uso de herramientas que soporten los anteriores aspectos, los resultados y los objetivos propuestos serán más difíciles de lograr.

Los pronósticos son sin lugar a duda un factor diferenciador en empresas altamente competitivas, pero en la mayoría de ellas se manejan de manera intuitiva, y no se realiza el análisis que permita un buen desempeño (Makridakis y Wheelwrigth, 1998). Es por ello que, contar con herramientas y personas capacitadas en lo relacionado con la administración de la demanda, permitirá lograr mejores resultados en el proceso de toma de decisiones.

<span id="page-27-0"></span>**1.2.1 Administración de la demanda.** Uno de los aspectos más relevantes y complejos dentro de las organizaciones es la planeación de la demanda, ya que cualquier proceso de planeación dentro de la cadena de abastecimiento requiere de estimaciones para tomar decisiones, que finalmente afectaran positiva o negativamente las demás áreas de la organización. La Tabla 1 muestra diferentes áreas de la organización y algunas de las decisiones que se deben tomar a partir de los resultados obtenidos del proceso de planeación de demanda.

28

Según Silver et al (1998), los requerimientos de la demanda y suministro de información surgen a partir de cinco fuentes principalmente:

- 1. El módulo del pronóstico para producto terminado y materias primas cobra mayor importancia en industrias que producen para mantener inventarios (Make to Stock). Los pronósticos son menos útiles en producción por lotes, ya que en las empresas que trabajan bajo pedido (Make to Order) se tiene un alto grado de incertidumbre.
- 2. La planeación y programación de la distribución, ya que abarca transferencias tanto entre plantas como a nivel internacional.
- 3. Ordenes de los consumidores, en ocasiones se debe modificar el pronóstico de la demanda hecho a corto plazo.
- 4. La promesa se basa en los materiales y la capacidad disponible para cumplir con el tiempo de entrega ofrecido al cliente.
- 5. El seguimiento incluye actividades como identificación de lotes y notificaciones a consumidores.

<span id="page-28-0"></span>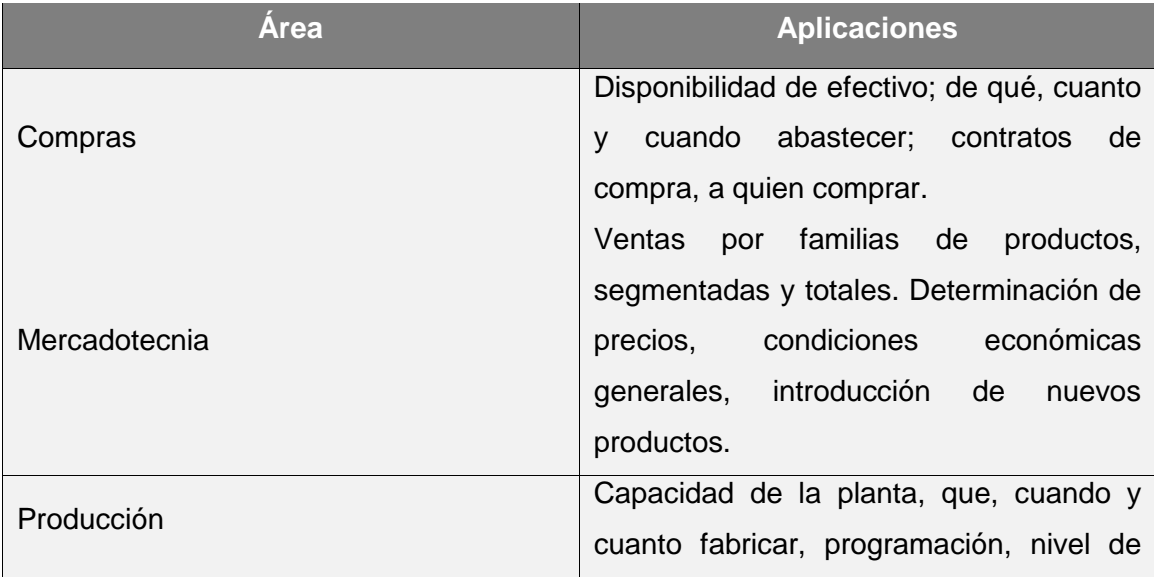

Tabla 1. Necesidades de pronósticos para las organizaciones**.**

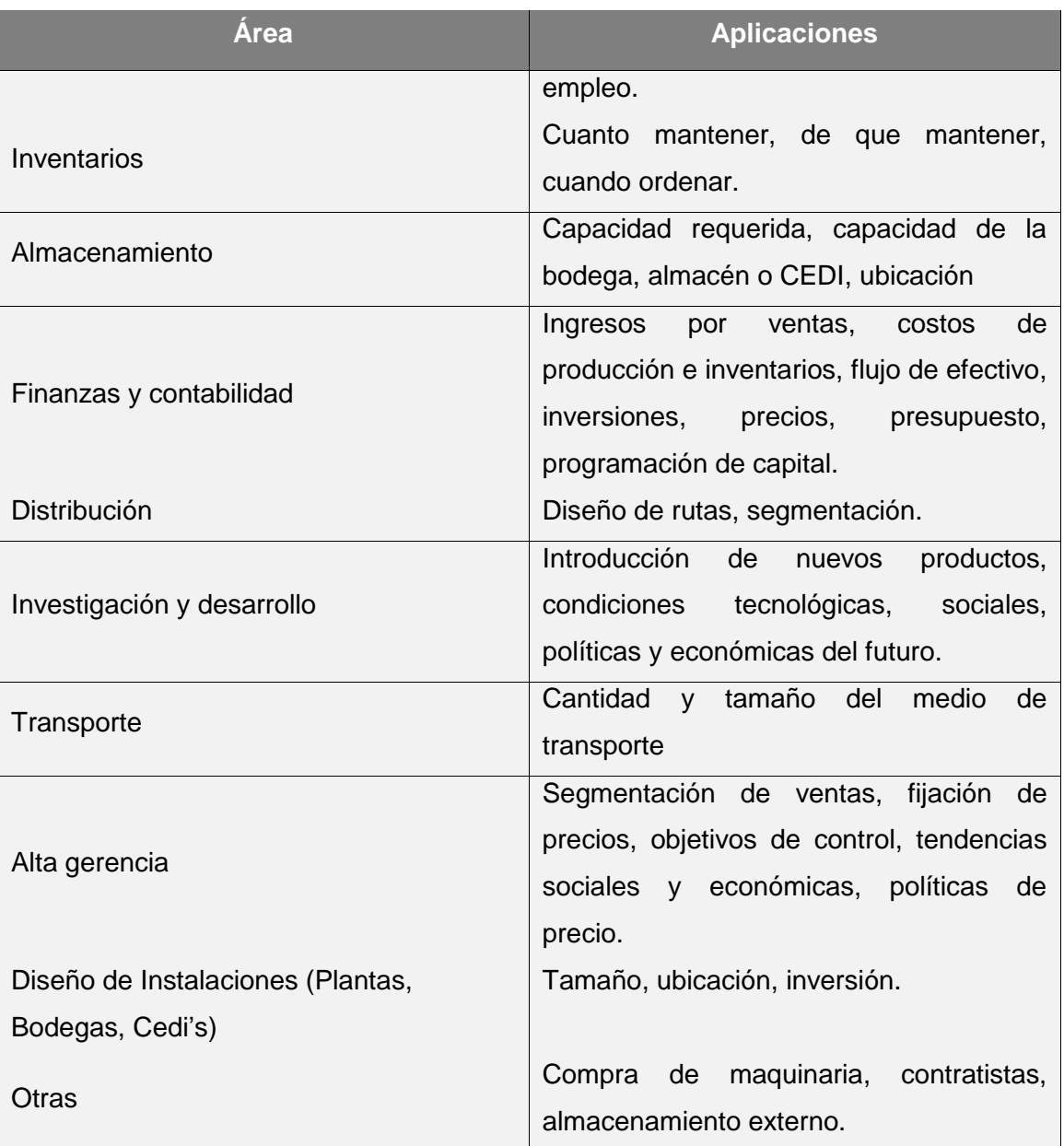

Fuente: Makridakis y Wheelwrigth, 1998

<span id="page-30-0"></span>**1.2.2 Pronósticos mediante series de tiempo.** Un pronóstico es una estimación de un evento futuro, que se hace mediante el empleo de un método específico, y que es utilizado para fines de planificación (Castro, 2008). Estas estimaciones pueden realizarse tanto cualitativa como cuantitativamente, dependiendo de los tipos de productos, historia y homogeneidad de los datos, número de elementos, elasticidad de la demanda y la competencia (Makridakis y Wheelwrigth, 1998).

Desde el punto de vista cuantitativo, los pronósticos se pueden obtener mediante la utilización de modelos causales o modelos de series de tiempo. Los modelos causales son aquellos que utilizan variables que afectan la serie de datos a medir de manera externa para relacionarla con éstos, es decir, el fenómeno a pronosticar está en función de sus variables relacionadas. Estos modelos generalmente son usados en el área de finanzas y economía para pronosticar variables macroeconómicas (Nahmias, 2007).

Los modelos de series de tiempo son aquellos modelos cuantitativos que sustentan la idea de que la demanda puede ser pronosticada a partir de datos históricos; en él son fundamentales dos factores: la serie de datos que se va a pronosticar y el periodo de tiempo a tener en cuenta. Además, supone que algún patrón es recurrente a través del tiempo (Makridakis y Wheelwrigth, 1998).

Existen varios modelos de pronósticos de series de tiempo, que de acuerdo al comportamiento de la demanda puede ser más o menos conveniente usar (Castro, 2008).Una ventaja de los modelos de serie de tiempo es que los datos históricos se encuentran disponibles rápidamente para ser utilizados en el método de predicción.

De acuerdo a un estudio realizado por Mentzer y Cox (1984) para medir la familiaridad y satisfacción de los principales modelos de predicción, se obtuvo los resultados mostrados en la [Tabla 2.](#page-31-0)

31

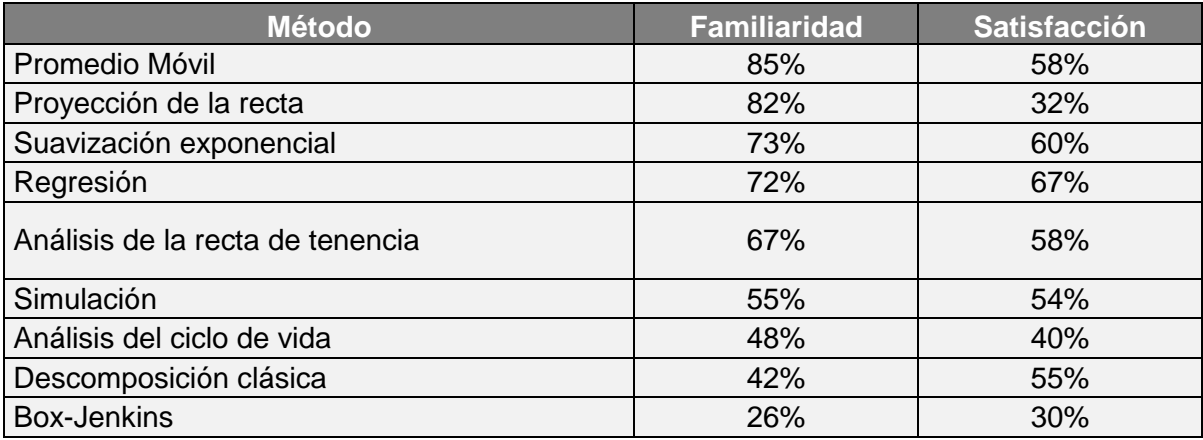

<span id="page-31-0"></span>Tabla 2. Familiaridad y satisfacción con los métodos de proyección (como porcentaje de los que respondieron)

Fuente: Mentzer y Cox (1984)

Una de las observaciones más relevantes y destacada por (Makridakis y Wheelwrigth, 1998), se enfoca en que las universidades y otros centros de capacitación para la predicción deben conocer que los usuarios de pronósticos prefieren los métodos más sencillos, intuitivos y fáciles de usar y comprender, de esta forma plantea que el manejo de los pronósticos debe estar enfocado más en la manera de utilizar tales métodos para mejorar el análisis y la toma de decisiones.

Con base en los resultados obtenidos a partir de estudios de familiaridad y satisfacción, adicionalmente considerando los modelos de pronósticos más utilizados en la literatura para la enseñanza en los cursos de Administración de Operaciones y logística en la carrera de Ingeniería de Producción y en general en los diferentes pregrados y posgrados donde se estudian los modelos de series temporales aplicadas a las proyecciones, se muestra en la [Tabla 3](#page-32-0) los modelos de series de tiempo que se incluyen en el presente trabajo, relacionado con los autores que referencian estos modelos en sus libros.

<span id="page-32-0"></span>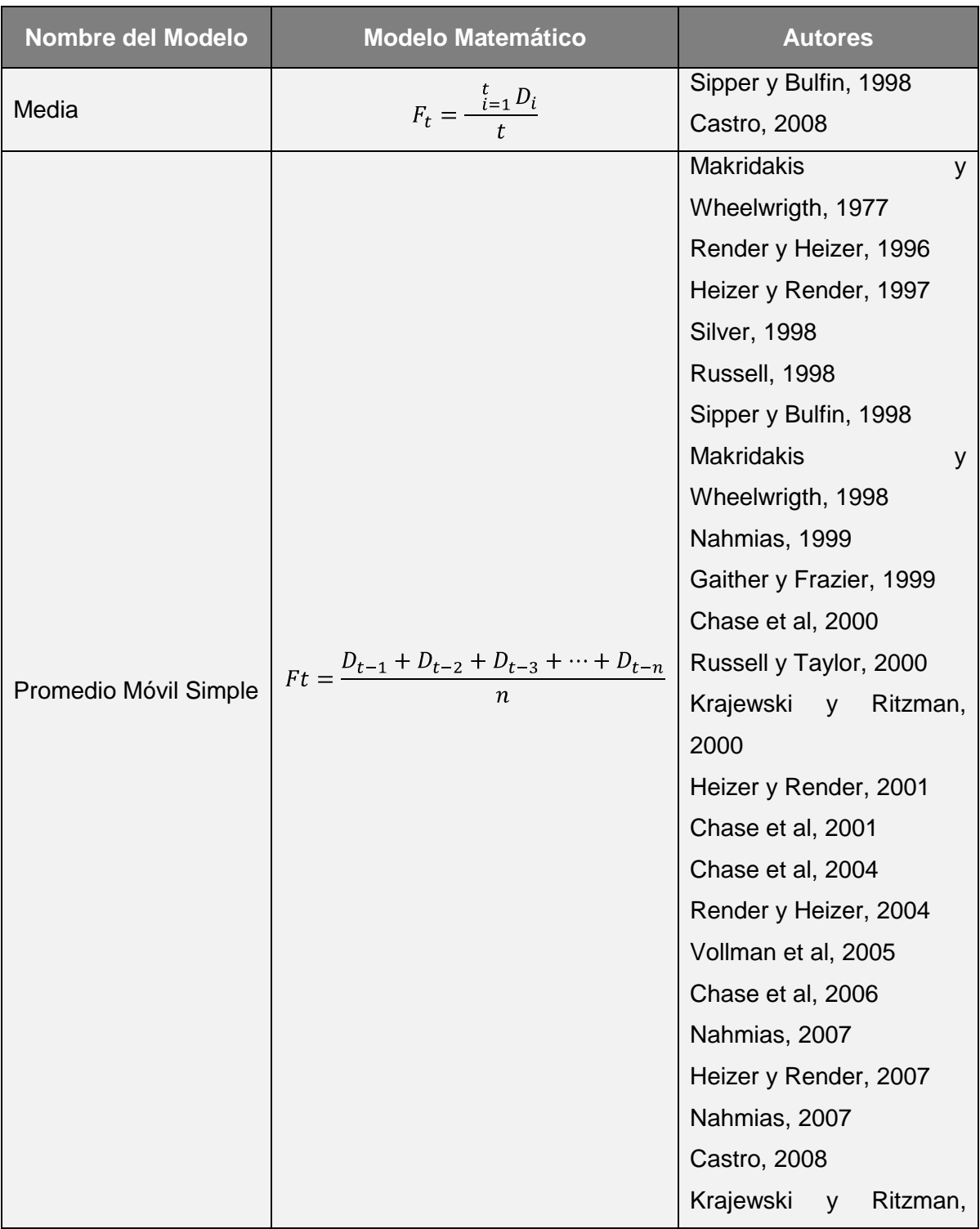

Tabla 3. Modelos de pronósticos de series de tiempo.

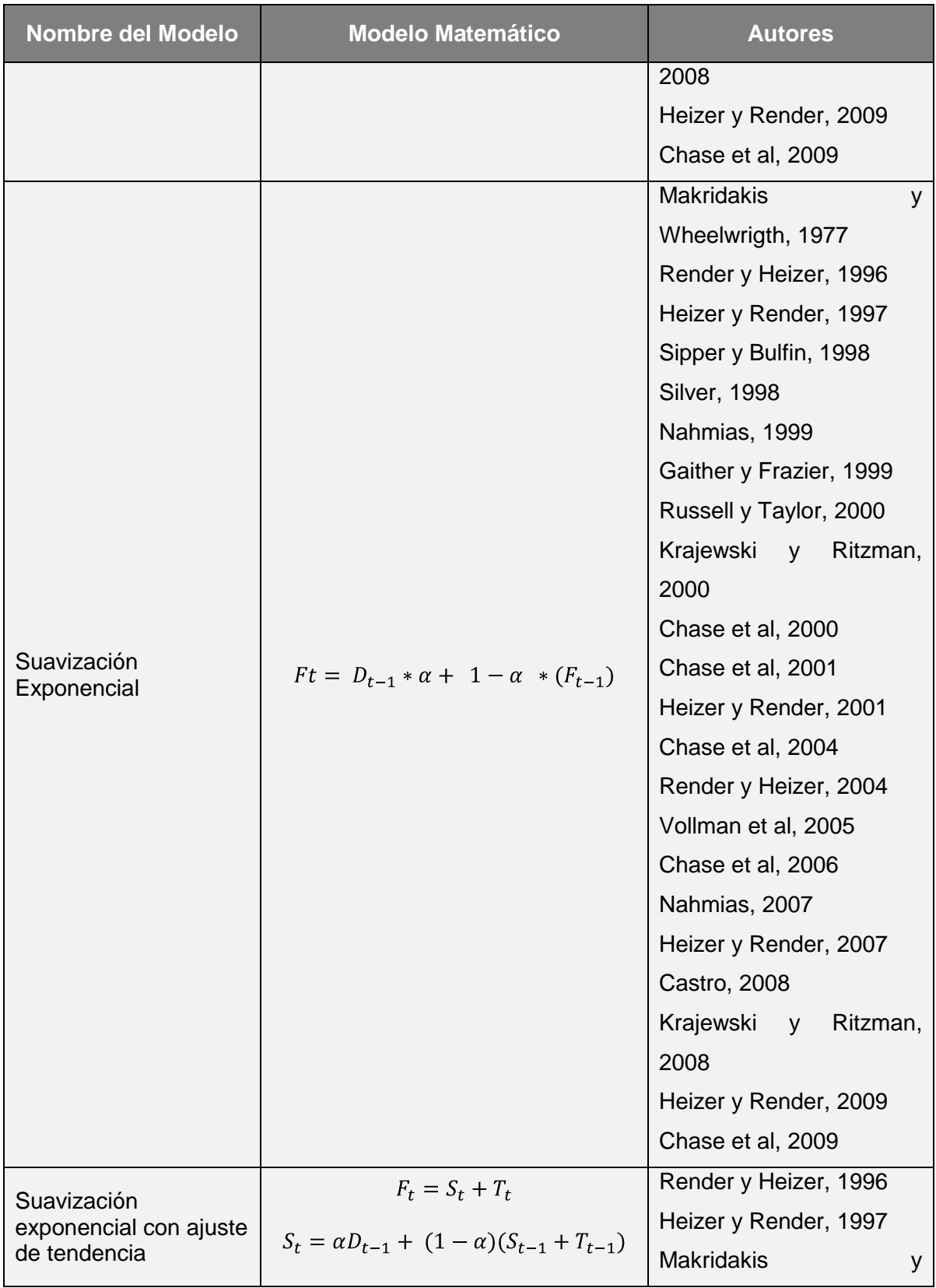

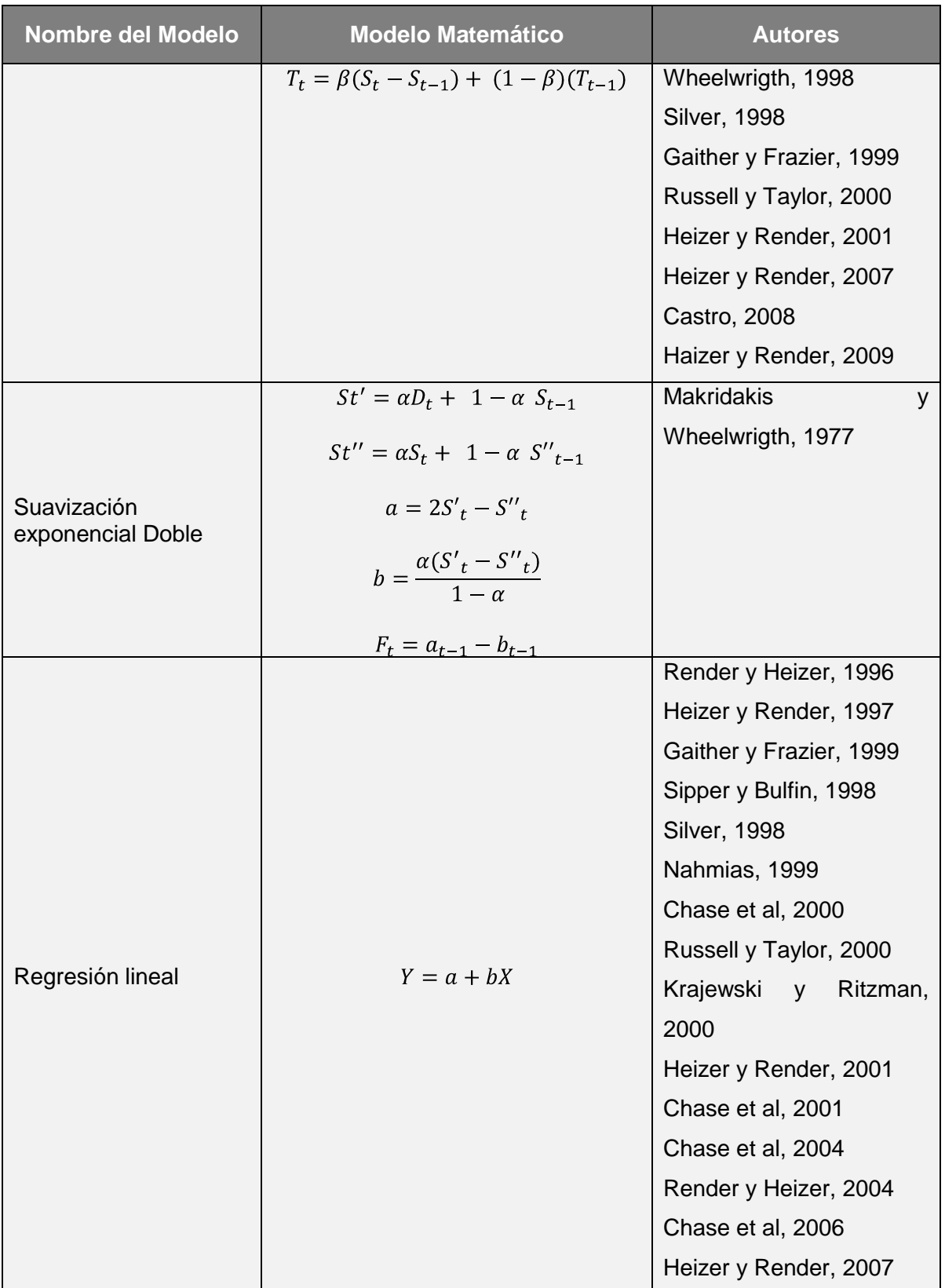

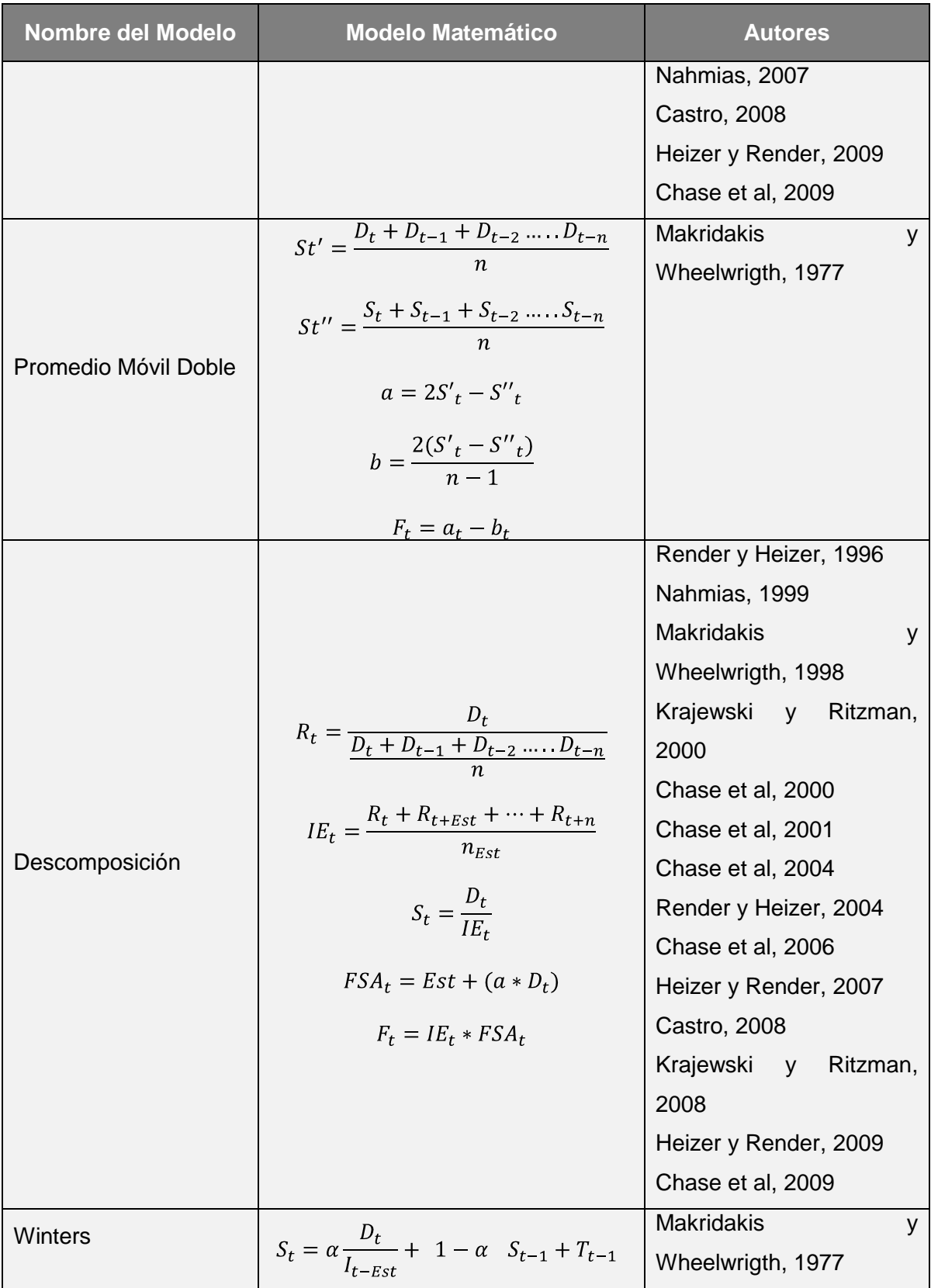
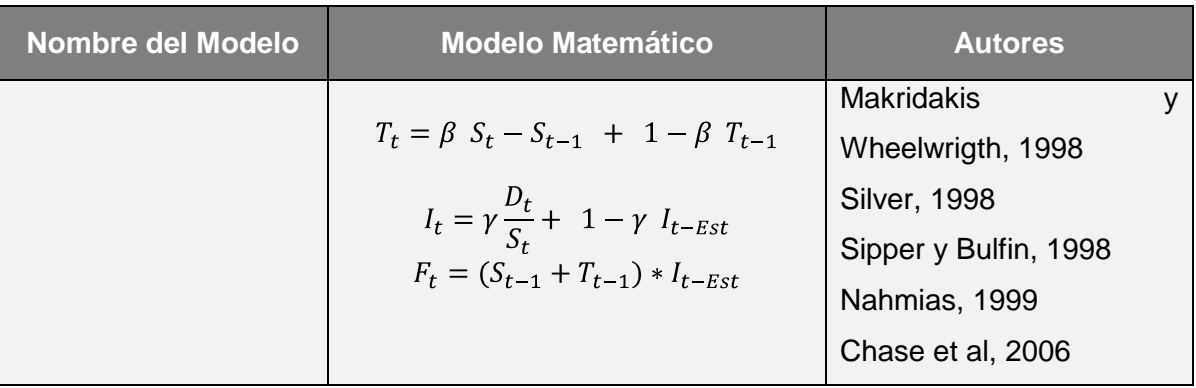

A continuación se muestra la notación general que se utilizará en el presente proyecto. Es importante resaltar que ésta varía entre los diferentes autores, por lo que el lector debe realizar los ajustes pertinentes según el autor o autores de su preferencia.

- $Ft$ : Pronóstico para el tiempo  $t$
- : Periodo actual
- $S_t$ : Valor suavizado de la serie desestacionalizada en el tiempo  $t$
- $T_t$ : Valor suavizado de la tendencia en el tiempo  $t$
- $I$ : Valor suavizado del factor estacional en el tiempo  $t$
- $F_{t-n}$ : Pronóstico para el periodo n
- $D_t$ : Valor actual real en el tiempo  $t$
- $\alpha$ : Constante de atenuación
- $\beta$ : Coeficiente de suavización a la tendencia
- $y$ : Coeficiente de suavización de la estacionalidad
- : Número de periodos que se promediarán
- : Valor de la variable dependiente
- : Intersección con el eje Y
- : Pendiente de la línea
- : Variable independiente (unidades de tiempo)
- $IE_t$ : Índice estacional para la descomposición en el periodo t
- $FSA_t$ : Pronóstico sin ajuste para la descomposición
- : Estacionalidad de la demanda
- $R_t$ : Razón del periodo t para la descomposición
- $n_{Est}$ : Número de estaciones en n periodos

**1.2.3 Inicialización de los métodos de suavización.** De acuerdo a las formulaciones para el desarrollo de todos los modelos de suavización utilizados, se requieren valores de inicialización del pronóstico. A continuación se relacionan los métodos de inicialización empleados según Makridakis y Wheelwrigth (1998):

- 1. Estimaciones minimocuadráticas: el valor inicial se estima usando mínimos cuadrados ordinarios. En la Suavización Exponencial con Ajuste a la Tendencia, se puede calcular resolviendo la ecuación para una línea recta de N datos tomados, encontrando la ordenada al origen y la pendiente, se obtendrán los valores iniciales.
- 2. Cuando se tienen datos limitados: se usa cuando no es necesario la utilización de inicializaciones muy precisas y se tienen pocos datos. Este método consiste en inicializar el pronóstico con la demanda del periodo anterior.

3. Promedio: consiste en realizar un promedio de N valores pasados de la demanda, para definir el valor inicial del pronóstico.

De acuerdo a este proyecto, en la [Tabla 4](#page-38-0) se indican los métodos de inicialización de cada uno de los modelos de pronóstico usados en la herramienta FOR TSM.

<span id="page-38-0"></span>

| <b>Modelo</b>            | <b>Inicialización Por</b><br><b>Defecto</b>                | Otra inicialización                                    |  |  |  |  |  |
|--------------------------|------------------------------------------------------------|--------------------------------------------------------|--|--|--|--|--|
| Suavización              | $Ft = D_{t-1}$                                             | $Ft = \frac{D_{t-1} + D_{t-2} + \dots + D_{t-n}}{n}$   |  |  |  |  |  |
| Exponencial              |                                                            |                                                        |  |  |  |  |  |
| Suavización              | $S_t = D_{t-1}$                                            | $S_t = a + bN$                                         |  |  |  |  |  |
| Exponencial con ajuste   |                                                            |                                                        |  |  |  |  |  |
| a la Tendencia           | $T_t=0$                                                    | $T_t = a$                                              |  |  |  |  |  |
| Suavización              | $S'_t = D_t$                                               | $S'_t = \frac{D_{t-1} + D_{t-2} + \dots + D_{t-n}}{n}$ |  |  |  |  |  |
| <b>Exponencial Doble</b> | $S''_t = S'_t$                                             | $S''_t = S'_t$                                         |  |  |  |  |  |
|                          | $S_t = D_t$                                                |                                                        |  |  |  |  |  |
| Winters                  | $I_t = \frac{D_t}{D_1 + D_2 + \dots + D_n}$<br>$n_{\cdot}$ | NA.                                                    |  |  |  |  |  |
|                          | $T_t = D_t - D_{t-n}$                                      |                                                        |  |  |  |  |  |

Tabla 4. Métodos de inicialización utilizados en FOR-TSM.

Fuente: elaboración propia.

**1.2.4 Medición de la exactitud de los modelos de pronósticos y selección de modelos.** La medición de la exactitud de los pronósticos es importante porque permite identificar la precisión del modelo, es decir, que tan ajustado se encuentra de acuerdo al comportamiento de la historia real, pero lo más importante que tan ajustado se encontrará con los datos futuros (Makridakis y Wheelwrigth, 1998). Adicionalmente, estas mediciones son relevantes para la selección de un modelo de pronósticos, porque indican el grado de ajuste del modelo a los datos históricos que se tengan. Existen varias medidas del error, cada una tiene un análisis y justificación importante en el momento de evaluar qué modelo es el más conveniente. En la [Tabla 5](#page-39-0) se relacionan algunos de ellos, su formulación y algunos de los autores más representativos que los incluyen en el análisis de los modelos.

<span id="page-39-0"></span>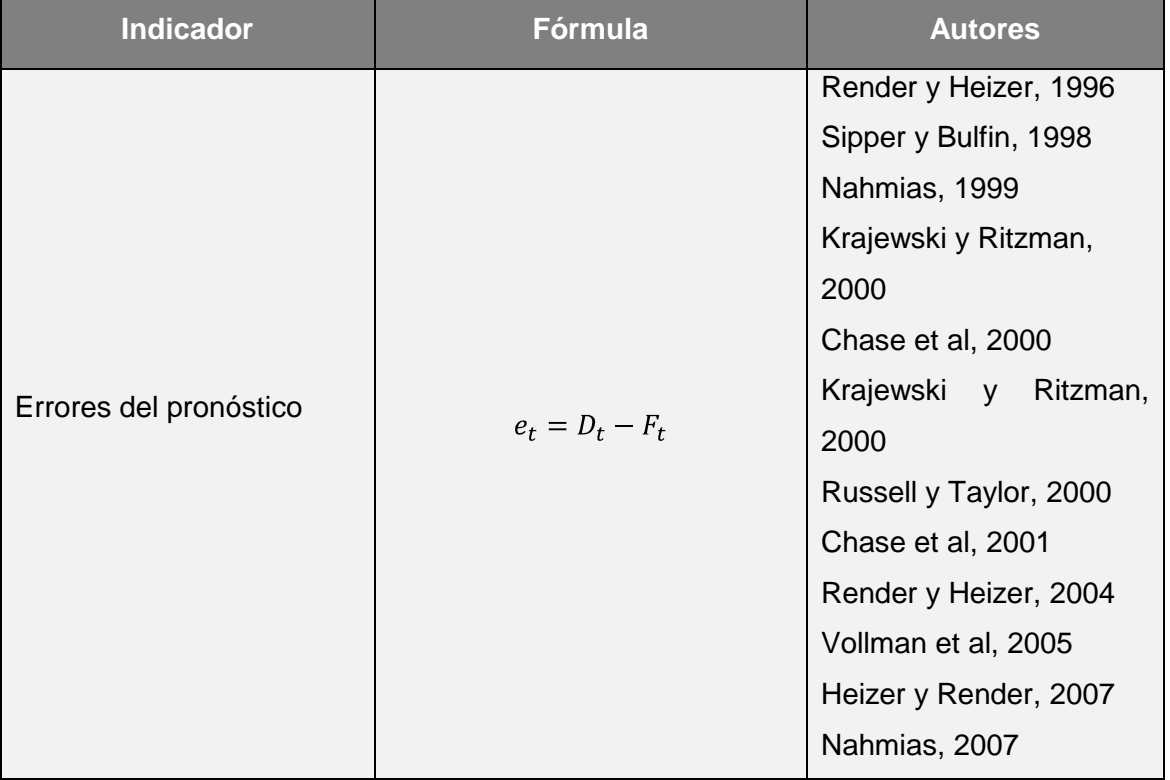

Tabla 5. Medidas del Error de pronósticos.

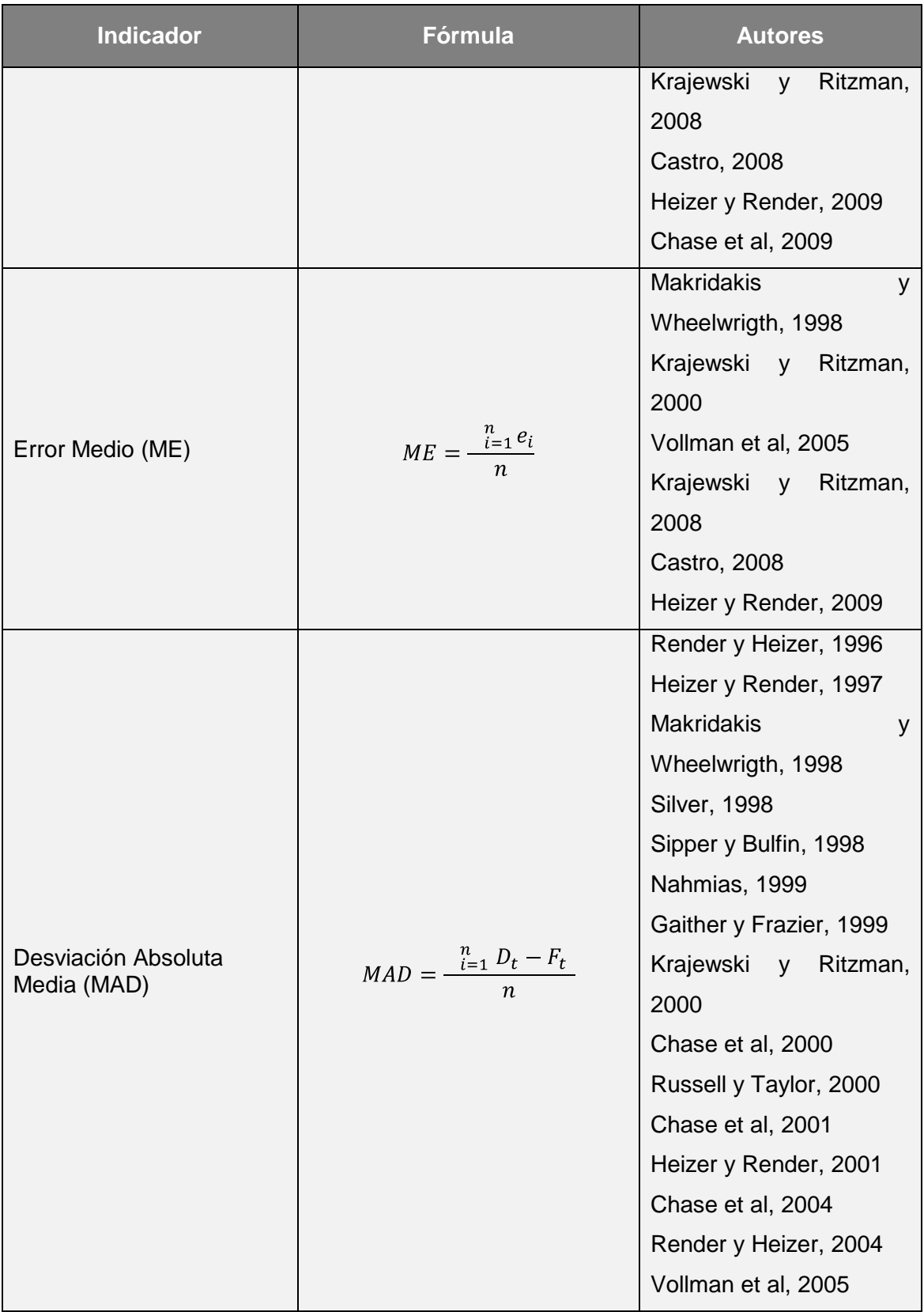

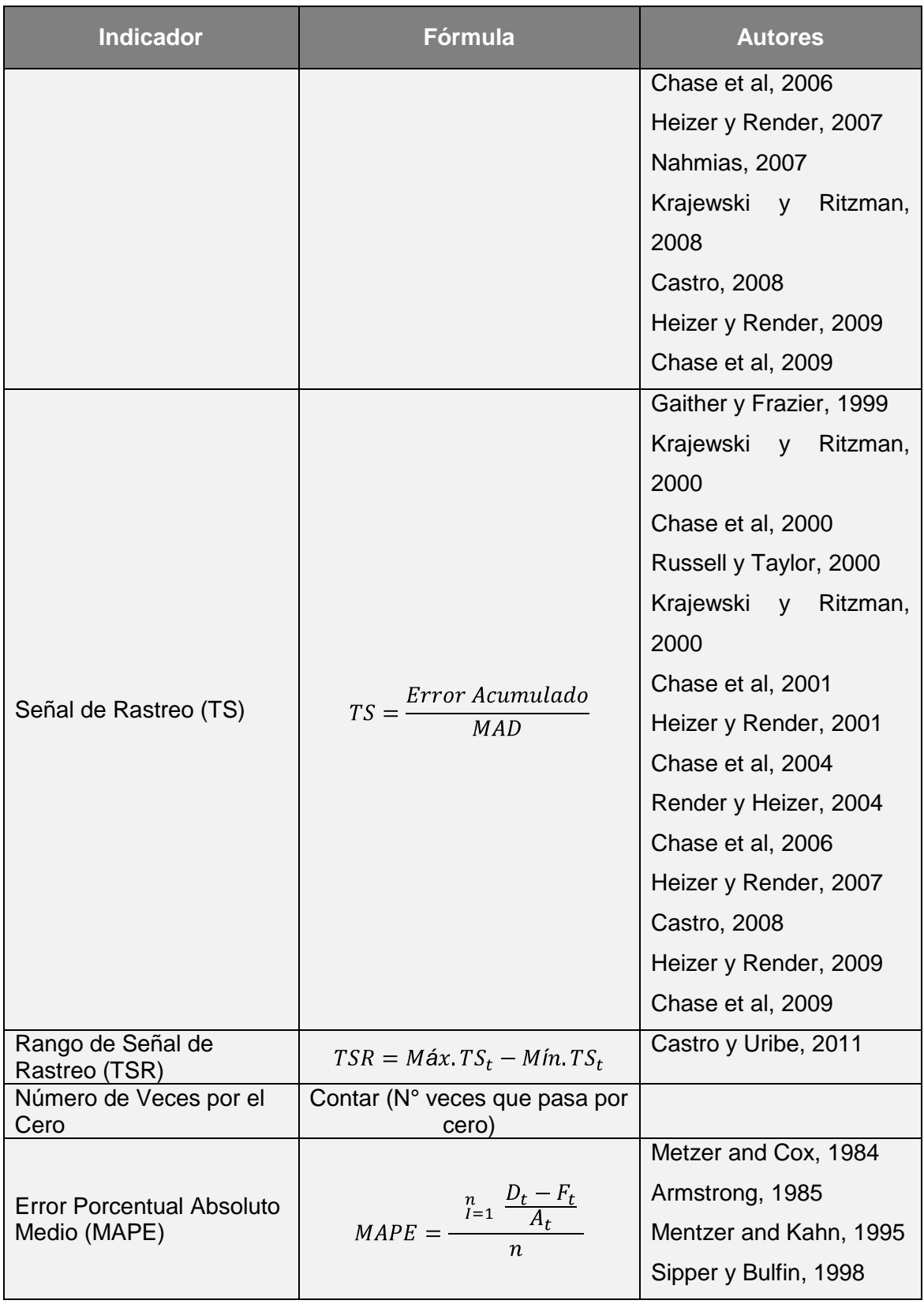

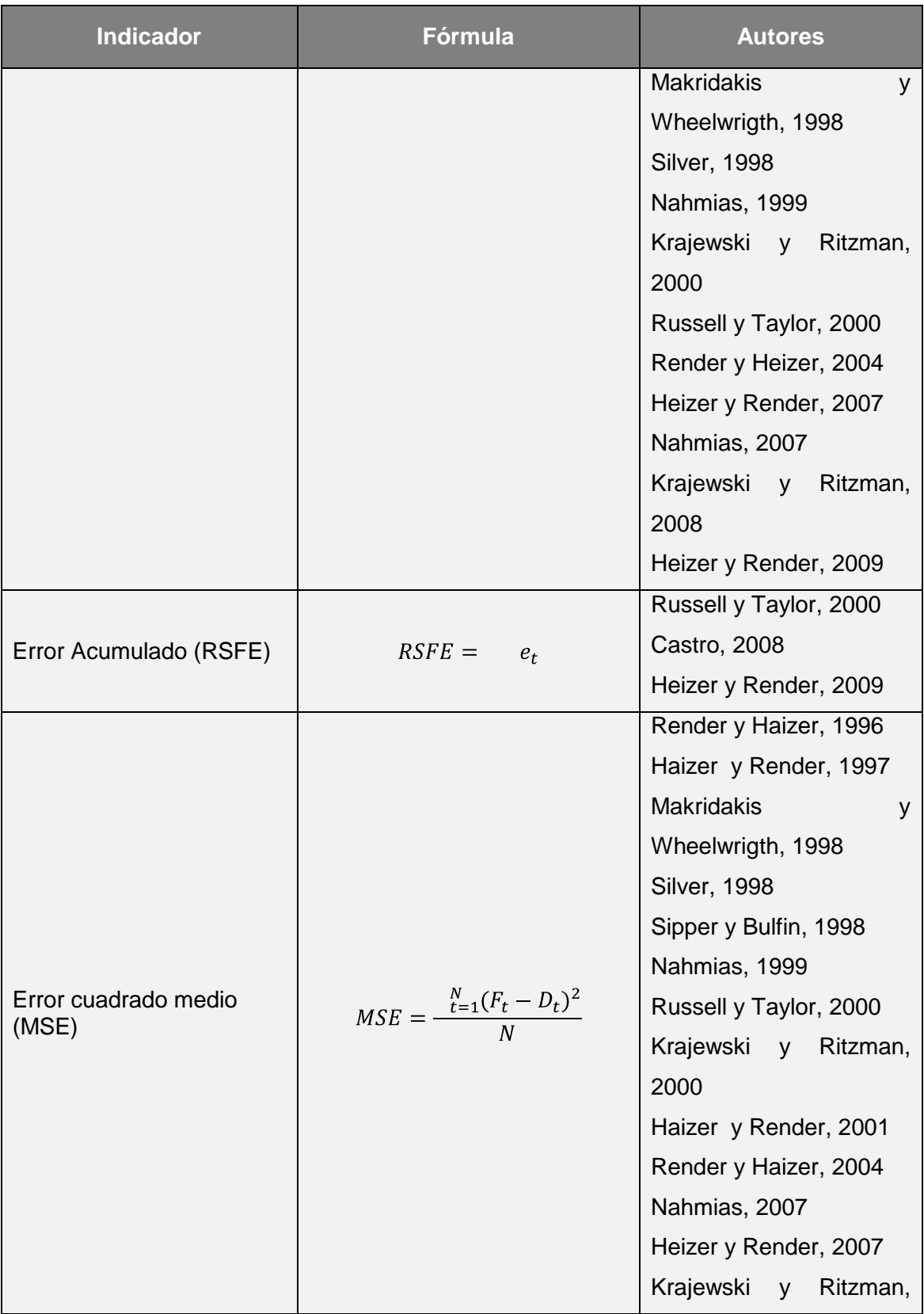

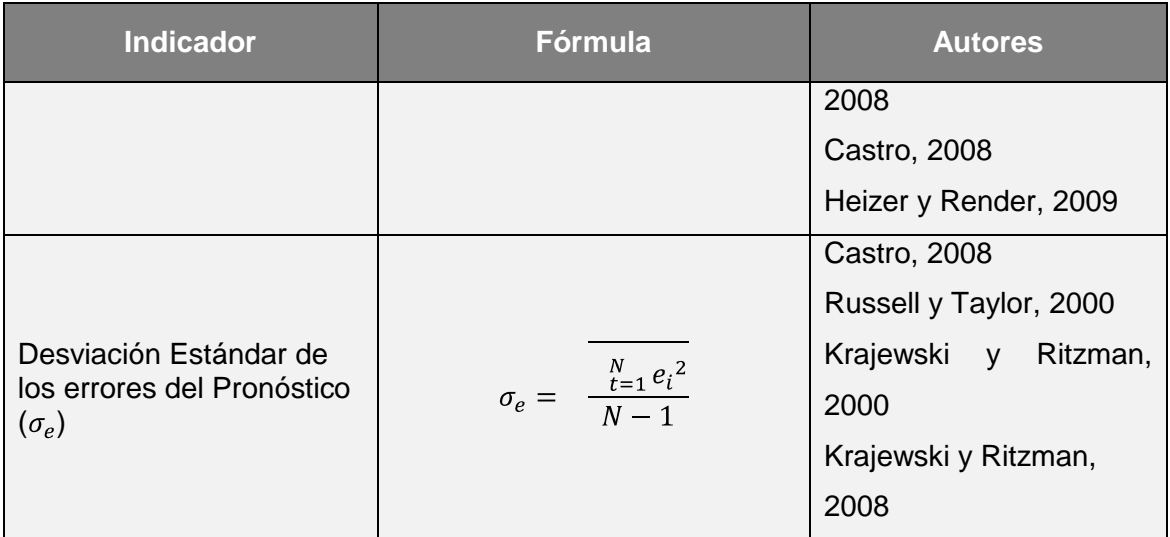

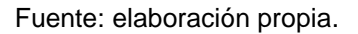

Es necesario entonces buscar un equilibrio entre las diferentes medidas de desempeño para no dejar de lado el significado de todas en conjunto, es decir cada medida de desempeño tiene sus características de medición importantes que deben considerarse a la hora de elegir un modelo de pronóstico.

**1.2.5 Software para pronósticos mediante series de tiempo.** En el pasado no se conocían sistemas de pronósticos que tuvieran un fuerte vínculo con la programación de la producción, la planeación de transporte, el inventario y las compras. Uno de los principales inconvenientes por un largo tiempo era la falta de una interfaz de usuario que fuera capaz de interactuar con planeador.

En los últimos años, hubo una gran brecha entre el desarrollo de métodos estadísticos y su disponibilidad en los software comerciales. Esta brecha ha disminuido con el tiempo, pero todavía se presentan deficiencias en el manejo de los datos e interfaces de usuario. Los sistemas pueden mejorar guiando al usuario a través de los pasos para modelar los pronósticos. Como los analistas pocas veces relacionan entre sí los resultados de los modelos, los sistemas deberían tener una forma de comparar los resultados de diferentes modelos.

Adicional a esto, los métodos de pronósticos más sofisticados son poco aplicados (Hanssens, Parsons, & Schultz, 2003), aunque el sistema debería ayudar a minimizar las labores operativas que tiene que hacer el analista, dejando más tiempo para la comparación y toma de decisiones debe presentar reportes, tablas, gráficos y comentarios (Kusters et al, 2006) que permitan al usuario tomar decisiones acerca de los resultados de los diferentes métodos.

En la [Tabla 6](#page-44-0) se muestra un breve resumen de las características de algunos software de uso académico y empresarial.

<span id="page-44-0"></span>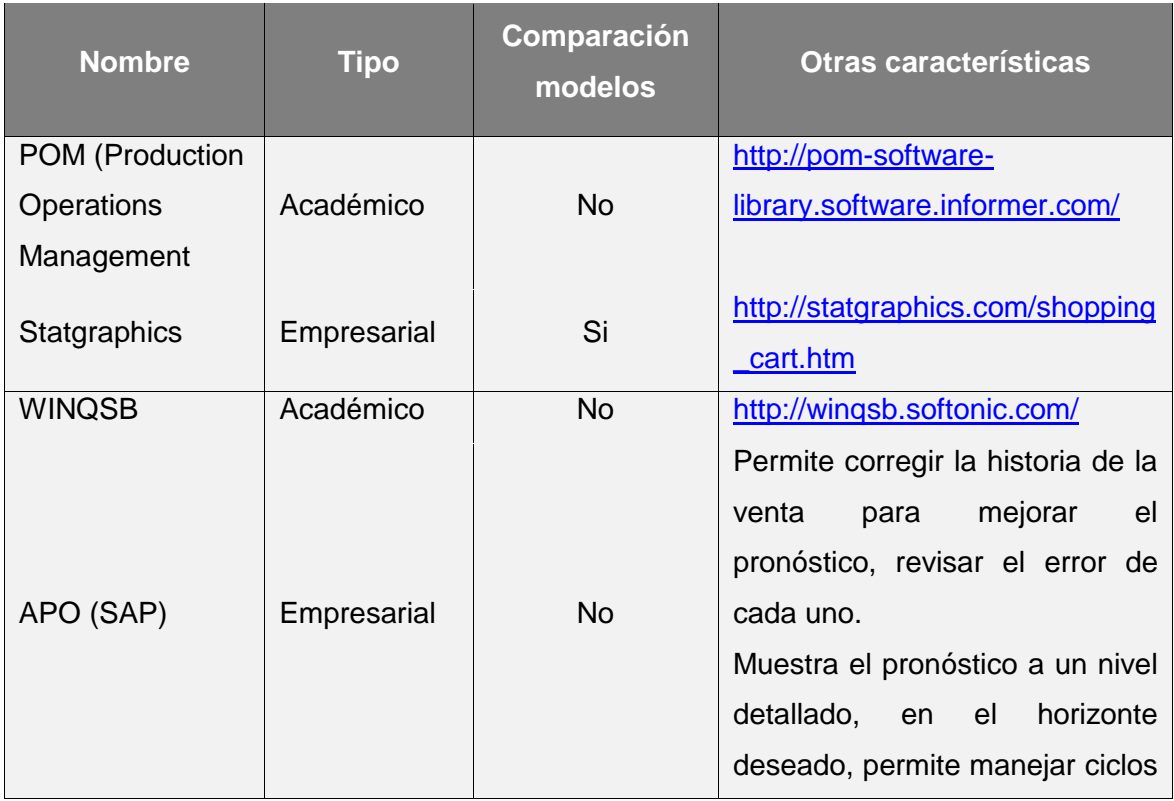

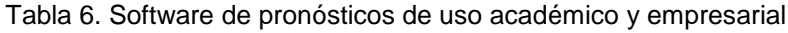

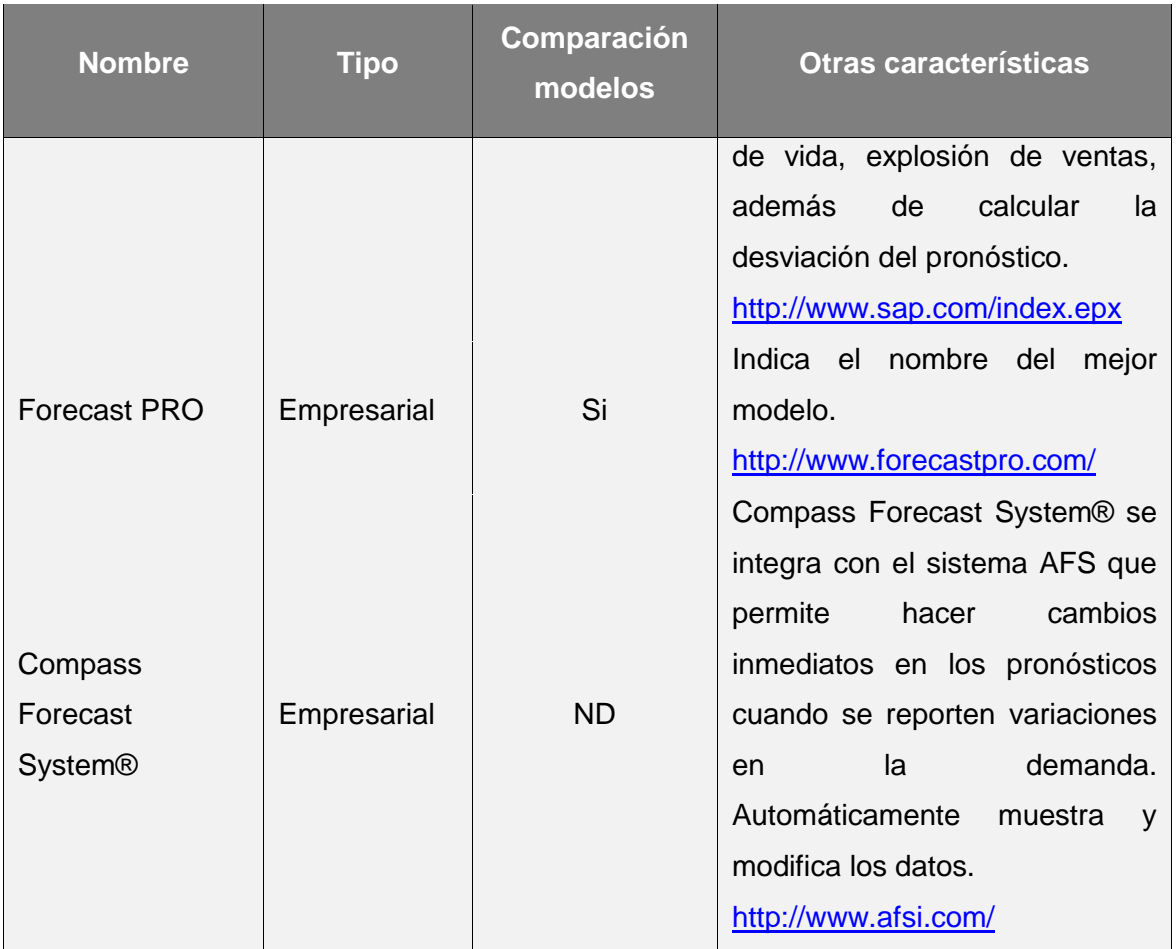

Los modelos de pronóstico fueron creados con el fin de predecir los hechos futuros. Teniendo en cuenta que los valores de la demanda no siempre tendrán el mismo comportamiento, cada modelo se enfoca en diferentes parámetros con el fin de ajustar cada vez más el pronóstico a los datos. Por ello es fundamental conocer el comportamiento de la demanda, y tener parámetros de comparación de los diferentes modelos, a través de sistemas de información que permitan hacer este análisis.

FOR TSM a comparación de los software comerciales, presenta ventajas como:

- Análisis detallado del error, tablas de resumen y de comparación de los indicadores de exactitud y desempeño por medio de gráficas tipo radar.
- Celdas formuladas en Excel que facilita al analista o estudiante conocer la procedencia de los datos
- Parámetros de entrada como inicializaciones y coeficientes de los modelos que permite ser cambiados para conocer el efecto de éstos en los resultados de la proyección.
- Interfaz gráfica de usuario que permita interactuar al usuario con la herramienta.
- Métodos de pronósticos simples y de frecuente uso empresarial y académico.

## **2 DESCRIPCIÓN DE LA HERRAMIENTA**

FOR TSM es una herramienta para la realización de pronósticos con fines educativos, que tiene como propósitos: 1) desarrollar modelos de series temporales utilizados en los cursos de Administración de Operaciones de forma rápida y sencilla con el fin de que el estudiante comprenda el funcionamiento de cada uno de los modelos incluidos en la herramienta desde el punto de vista operativo, por medio de celdas formuladas desarrolladas en Microsoft Excel® y 2) proporcionar elementos de juicio como son un completo análisis de los errores de los modelos, las medidas de desempeño utilizadas para determinar la exactitud de los modelos de pronósticos y la comparación de los mismos, para poder realizar una adecuada justificación sobre la selección de un modelo de pronósticos.

Para su desarrollo se tuvieron en cuenta tres factores básicos: estructura del sistema, resultados de los modelos y gráficas de comparación.

### **2.1 ESTRUCTURA PRINCIPAL DE LA HERRAMIENTA**

FOR TSM es una herramienta de pronósticos que permite al usuario elegir diferentes modelos de pronósticos de series de tiempo para la toma de decisiones. Está compuesta por: pantalla principal, nueve (9) modelos de pronósticos, comparaciones y guía rápida de usuario. Además cuenta con un manual de usuario el cual se muestra en el Anexo B.

**2.1.1 Pantalla principal.** La pantalla principal mostrada en la Figura 1, permite al usuario ingresar todos los datos de entrada para el desarrollo de los modelos. Se inicia con la definición del número de periodos de la demanda histórica en el recuadro azul, seguido del ingreso de los datos en la columna azul.

En la zona azul oscura de la pantalla principal se muestran algunos valores que el usuario debe conocer antes de pronosticar, y que le ayudarán en la identificación del comportamiento de la demanda. Estos valores son:

- Datos: número de datos de demanda histórica que se tengan, ingresados anteriormente en la hoja de demanda.
- Desviación Estándar: indica la desviación estándar de los datos de la demanda, después de ser ingresados.
- Promedio: indica el promedio de los datos de la demanda, después de ser ingresados.
- Coeficiente de Correlación: indica el coeficiente de correlación de los datos de la demanda, después de ser ingresados
- Coeficiente de Variación (CV): es la relación entre la desviación de la demanda y la demanda promedio de los datos ingresados.

La pantalla principal también cuenta con acceso rápido a cada una de las hojas donde se muestran los resultados de los modelos calculados, a la hoja de comparaciones de los modelos y a la guía rápida de usuario.

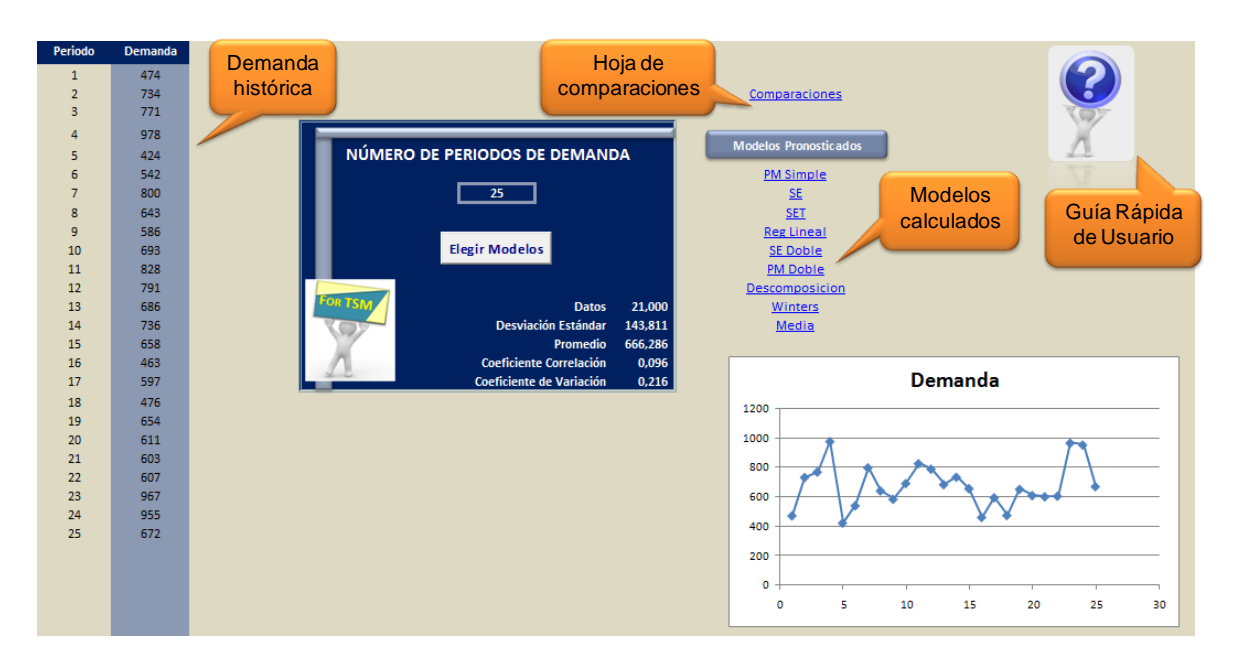

Figura 1. Pantalla principal para ingreso de los parámetros iniciales

Fuente: elaboración propia.

Al dar clic en el botón elegir modelos se muestra el formulario (ver Figura 2), donde se pueden seleccionar los modelos que se deseen calcular.

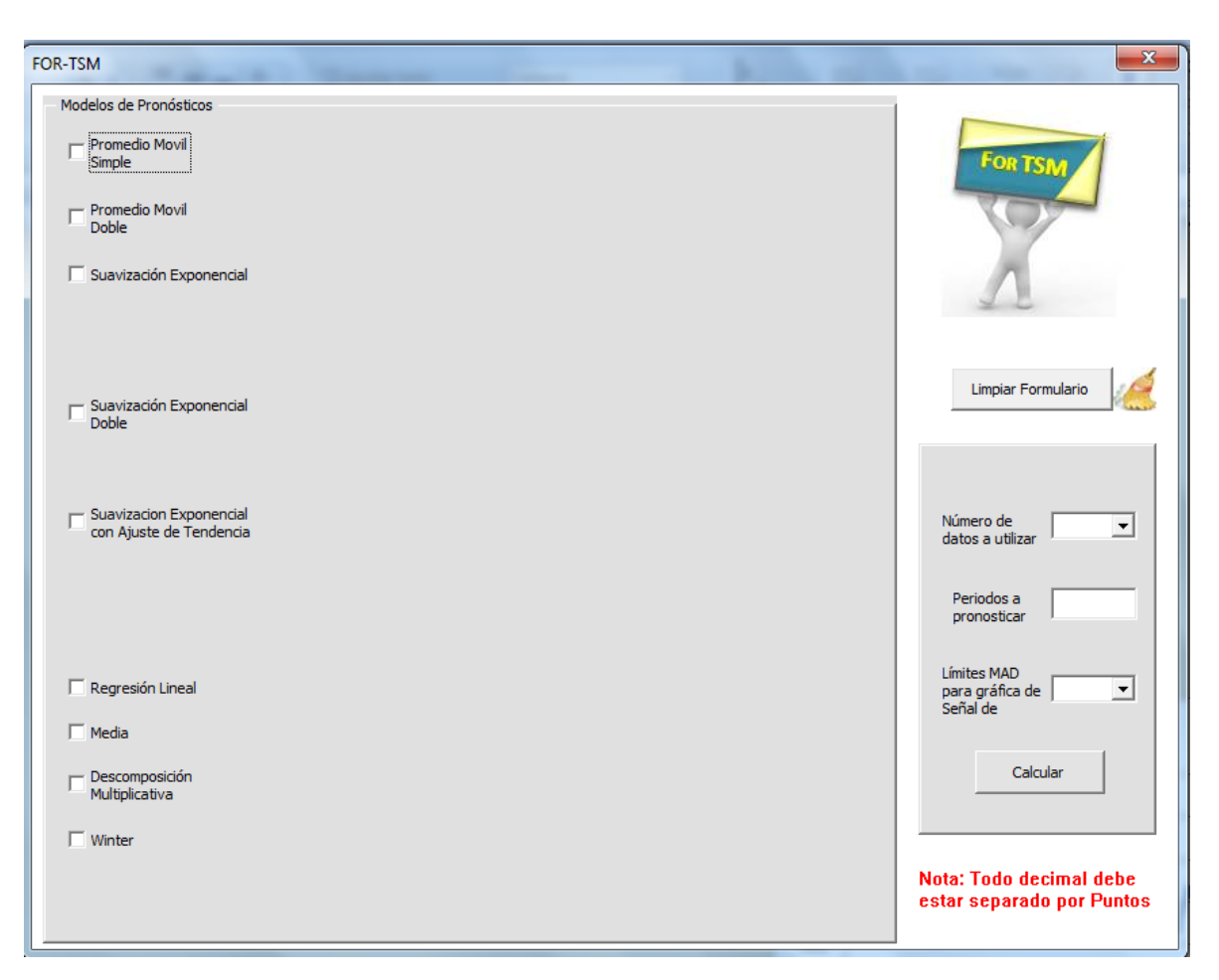

Figura 2. Formulario para selección de modelos de pronósticos

Fuente: elaboración propia.

<span id="page-50-0"></span>**2.1.2 Modelos de pronósticos.** La herramienta FOR TSM cuenta con nueve modelos de pronósticos de series de tiempo, los cuales contienen diferentes inicializaciones, parámetros de ingreso y optimizaciones, mostrados en la Tabla 7. Las optimizaciones hacen referencia a la forma de encontrar un valor para  $\alpha$ ,  $\beta$  y  $\gamma$ , por medio del uso de medidas de desempeño como MAD, ME, MAPE, MSE.

|                                                                   | Parámetros de                                                             | <b>Optimización</b>                                  | <b>Inicializaciones</b>        |                                                     |  |  |  |  |
|-------------------------------------------------------------------|---------------------------------------------------------------------------|------------------------------------------------------|--------------------------------|-----------------------------------------------------|--|--|--|--|
| <b>Modelo</b>                                                     | ingreso                                                                   | <b>Parámetros</b><br>minimizando:                    | <b>Por Defecto</b>             | Otra                                                |  |  |  |  |
| Media                                                             | <b>NA</b>                                                                 | <b>NA</b>                                            | <b>NA</b>                      | <b>NA</b>                                           |  |  |  |  |
| Promedio Móvil<br>Simple (PMS)                                    | N: número de<br>periodos a<br>promediar                                   | <b>NA</b>                                            | <b>NA</b>                      | <b>NA</b>                                           |  |  |  |  |
| Suavización<br>Exponencial<br>(SE)                                | Coeficientes $\alpha$<br>Valores<br>admitidos: [0-<br>1]                  | <b>MAD</b><br><b>ME</b><br><b>MSE</b><br><b>MAPE</b> | $F_t = D_{t-1}$                | Promedio<br>de N<br>periodos                        |  |  |  |  |
| Suavización<br>Exponencial con<br>Ajuste de<br>Tendencia<br>(SET) | Coeficientes<br>$\alpha$ y $\beta$<br>Valores<br>admitidos: [0-<br>1]     | <b>MAD</b><br><b>ME</b><br><b>MSE</b><br><b>MAPE</b> | $S_t = D_{t-1}$<br>$T_t = 0$   | Regresión<br>Lineal con<br>$\mathsf{N}$<br>periodos |  |  |  |  |
| Suavización<br>Exponencial<br>Doble (SED)                         | Coeficientes $\alpha$<br>Valores<br>admitidos: [0-<br>1]                  | <b>MAD</b><br><b>ME</b><br><b>MSE</b><br><b>MAPE</b> | $S_t' = D_t$<br>$S_t'' = S_t'$ | Promedio<br>de N<br>periodos                        |  |  |  |  |
| Regresión<br>Lineal                                               | <b>NA</b>                                                                 | <b>NA</b>                                            | <b>NA</b>                      | <b>NA</b>                                           |  |  |  |  |
| Promedio Móvil<br>Doble (PMD)                                     | N: número de<br>periodos a<br>promediar                                   | <b>NA</b>                                            | <b>NA</b>                      | <b>NA</b>                                           |  |  |  |  |
| Descomposición<br>Multiplicativa<br>Winters                       | Estacionalidad<br>Valores<br>admitidos:<br>${2,3,4,6,12}$<br>Coeficientes |                                                      | <b>NA</b><br>$S_t = D_t$       | <b>NA</b><br><b>NA</b>                              |  |  |  |  |
|                                                                   |                                                                           | <b>MAD</b>                                           |                                |                                                     |  |  |  |  |

Tabla 7. Modelos y sus características

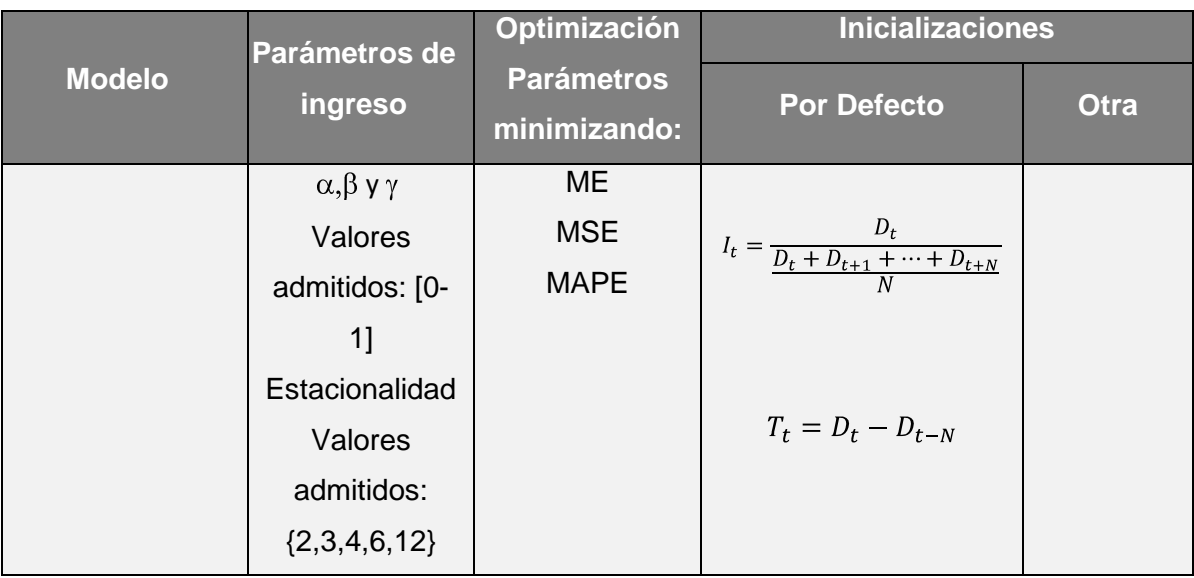

Cada modelo al ser seleccionado en el formulario, indica al usuario los parámetros de ingreso necesarios para su desarrollo, tal como se muestra en la Figura 3.

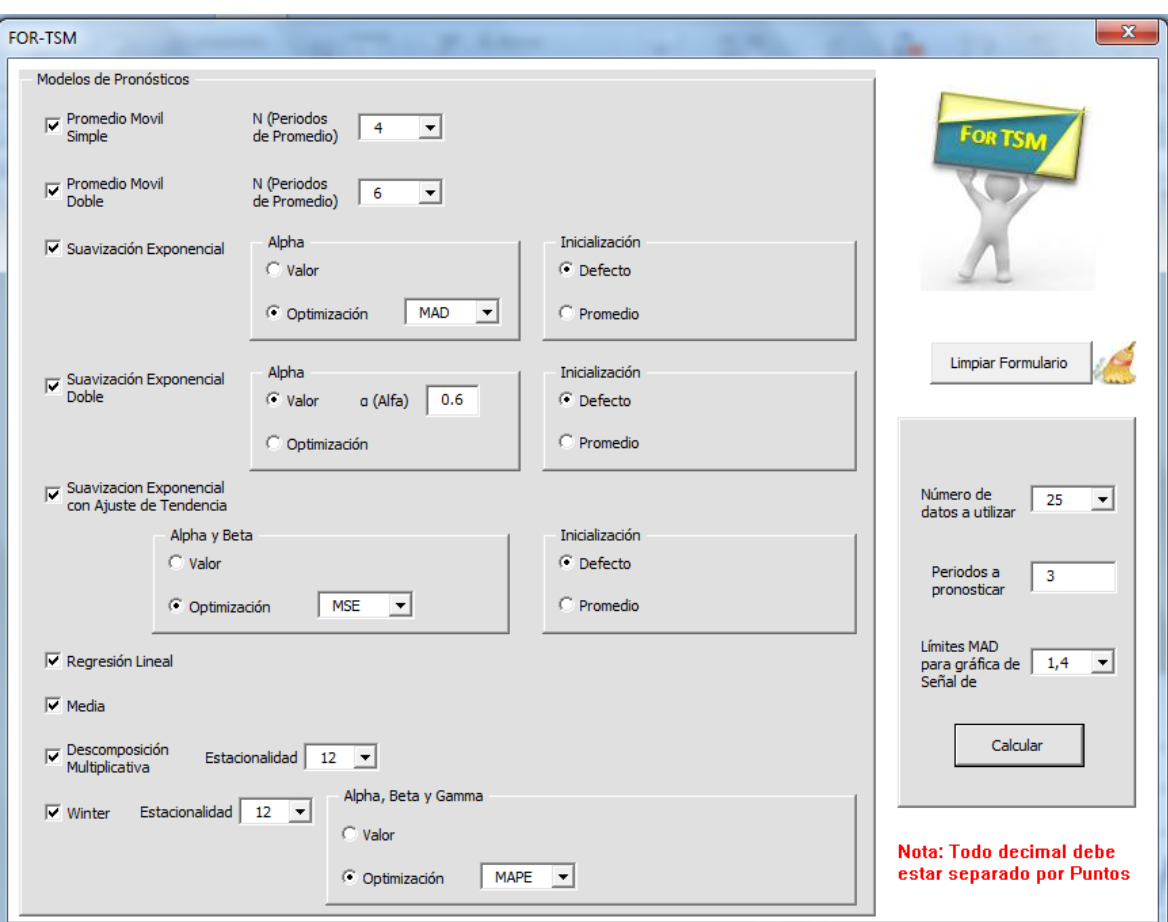

Figura 3. Formulario de Selección de los modelos

Fuente: elaboración propia.

Para ejecutar el modelo, el usuario debe elegir:

- Número de datos a utilizar: se selecciona el número de periodos de la demanda que se desea usar para el desarrollo de los modelos, es decir, si se ingresan 50 datos y se requiere usar sólo 20, el sistema tomará en cuenta los últimos 20 valores de la demanda.
- Número de periodos a pronosticar: indica el número de periodos que se quieren proyectar a futuro. Este valor debe estar entre [1– 100].

Límites MAD: hace referencia a los límites que tendrá la gráfica de señal de rastreo, con los cuales se puede evaluar el ajuste que tiene el pronóstico a los datos de la demanda real. Este valor debe estar entre [0 - 4].

**2.1.3 Comparaciones.** La hoja de comparaciones mostrada en la Figura 4 está compuesta por una tabla donde se indican las principales medidas de desempeño por cada uno de los modelos calculados (sólo se muestran los modelos seleccionados por el usuario en el formulario), y dos gráficas que comparan las medidas de desempeño con los modelos y los modelos con respecto a las medidas de desempeño. Ver sección 2.3.

Figura 4. Hoja de comparaciones de los modelos desarrollados en la herramienta FOR TSM.

| <b>Modelo</b><br>$\blacksquare$                                                                                                    | <b>MAD</b>              | Intersecciones Rango Señal<br>con cero                                                                                                    | de Rastreo | <b>MAPE</b>                                        | <b>ME</b>                                                      | <b>MSE</b>                                 | pronóstico                | Desviación del Intersecciones<br>con cero (%)                                                                                                    |                   | <b>Modelo</b>            |
|----------------------------------------------------------------------------------------------------|-------------------------|----------------------------------------------------------------------------------------------------|------------|----------------------------------------------------|----------------------------------------------------------------|--------------------------------------------|---------------------------|----------------------------------------------------------------------------------------------------|-------------------|--------------------------|
| Promedio Móvil Simple                                                                                                    | 5<br>113,933<br>7,268   |                                                                                                    |            |                                                    | 14,900                                                         | 20965,467                                  | 103.338                   | 0,217                                                                                                    |                   | Promedio Móvil Simple    |
| Suavización Exponencial                                                                                                    | 122,366                 | 1                                                                                                    | 8,612      | 0,194                                              | $-11,097$<br>26925,461                                         |                                            | 50,620                    | 0,043                                                                                                    |                   | Suavización Exponencial  |
| Suavización Exp. con Ajuste a la Tendencia                                                                                                    | 119,589                 | 1                                                                                                    | 8,348      | 0,188                                              | $-2,317$                                                       | 28231,101                                  | 52,898                    | 0,043                                                                                                    |                   | Suavización Exp. con Aju |
| <b>Regresión Lineal</b>                                                                                                    | 119,355                 | 4                                                                                                    | 7,486      | 0.183                                              | 0,000                                                          | 22341,451                                  | 4,625                     | 0,174                                                                                                    | <b>PM Simple</b>  | Regresión Lineal         |
| Suavización Exponencial Doble                                                                                                    | 116,329                 | $\mathbf{0}$                                                                                                    | 9.148      | 0.189                                              | $-16,594$                                                      | 26858.810                                  | 48,219                    | 0,000                                                                                                    | <b>SE</b>         | Suavización Exponencial  |
| Promedio Móvil Doble                                                                                                    | 131,444                 | $\overline{2}$                                                                                                    | 9.502      | 0.199                                              | 8.553                                                          | 28741.886                                  | 172.188                   | 0.087                                                                                                    | <b>SET</b>        | Promedio Móvil Doble     |
| Descomposición                                                                                                    | 7197.686                | 1                                                                                                    | 23.996     | 10.880                                             | $-7196.447$                                                    | 71514216.142                               | 4558.009                  | 0.043                                                                                                    | <b>Reg Lineal</b> | Descomposición           |
| <b>Winters</b>                                                                                                    | 145.114                 | $\mathbf 0$                                                                                                    | 5.715      | 0.227                                              | $-15.309$                                                      | 39023.465                                  | 194.534                   | 0.000                                                                                                    | <b>SE Doble</b>   | Winters                  |
| Media                                                                                                    | 118.355                 | 7                                                                                                    | 7.373      | 0.182                                              | 0.000                                                          | 22357.543                                  | 0.000                     | 0.304                                                                                                    | <b>PM Doble</b>   | Media                    |
|                                                                                                    |                         |                                                                                                    |            |                                                    |                                                                |                                            |                           |                                                                                                    | Descomposicion    |                          |
| Promedio<br>Móvil Simple<br>2,000<br>Suavización<br>Media (1,500<br>Exponencial<br>1,000<br>0.500<br>Winters<br>0.000<br>Regresión<br>Descomposicis <sup>7</sup><br>ón<br>Lineal<br>Promedio<br>Suavización<br>Móvil Doble<br>Exponencial | Suavización<br>Exp. con | $-$ MAD<br>-D-Intersecciones.com<br>Cero<br>-A-Rango Señal de<br>Rastreo<br>$\rightarrow\leftarrow$ MAPE<br>$+$ <b>ME</b><br>$-$ <b>O</b> $-$ MSE |            | Desviación<br>del<br>pronóstico<br>MSE <sup></sup> | <b>MAD</b><br>2,000<br>1,500<br>1,000<br>0,500<br>0.000<br>MF- | Interseccion<br>es con cero<br><b>MAPE</b> | Rango Señal<br>de Rastreo | - Promedio Móvil<br>Simple<br>- Suavización<br>Exponencial<br>Suavización Exp. con<br>Ajuste a la Tendencia<br>$\rightarrow$ Regresión Lineal<br>-- Suavización<br><b>Exponencial Doble</b><br>- Promedio Móvil Doble | Winters<br>Media  |                          |

Fuente: elaboración propia.

El usuario puede seleccionar los modelos que desee comparar, por medio del filtro que se encuentra ubicado en la columna A, tal como se muestra en la Figura 5.

|                                                    | <b>Modelo</b><br>$\mathbf{v}$                | <b>MAD</b>            | Intersecciones Rango Señal<br>con cero | de Rastreo | <b>MAPE</b>     | <b>ME</b>      | <b>MSE</b>   | Desviación del Intersecciones<br>pronóstico | con cero (%)                                          |                         | <b>Modelo</b>            |
|----------------------------------------------------|----------------------------------------------|-----------------------|----------------------------------------|------------|-----------------|----------------|--------------|---------------------------------------------|-------------------------------------------------------|-------------------------|--------------------------|
| Prome $\frac{A}{Z}$                                | Ordenar de A a Z                             | 113.933               | 5                                      | 7.268      | 0.167           | 14,900         | 20965.467    | 103,338                                     | 0.217                                                 |                         | Promedio Móvil Simple    |
| Suaviz $\frac{7}{4}$                               | Ordenar de Z a A                             | 122,366               | 1                                      | 8.612      | 0.194           | $-11,097$      | 26925.461    | 50.620                                      | 0.043                                                 |                         | Suavización Exponencial  |
| Suaviz                                             | Ordenar por color<br>ъ.                      | 119.589               | 1                                      | 8.348      | 0.188           | $-2.317$       | 28231.101    | 52,898                                      | 0.043                                                 |                         | Suavización Exp. con Aju |
| Regres                                             | Borrar filtro de "Modelo"                    | 119,355               | 4                                      | 7.486      | 0.183           | 0.000          | 22341.451    | 4.625                                       | 0,174                                                 | <b>PM Simple</b>        | <b>Regresión Lineal</b>  |
| <b>Suaviz</b>                                      | Filtrar por color<br>b.                      | 116,329               | $\mathbf 0$                            | 9,148      | 0,189           | $-16,594$      | 26858,810    | 48,219                                      | 0,000                                                 | <b>SE</b>               | Suavización Exponencial  |
| Prome                                              |                                              | 131,444               | $\overline{2}$                         | 9.502      | 0.199           | 8.553          | 28741.886    | 172,188                                     | 0.087                                                 | <b>SET</b>              | Promedio Móvil Doble     |
| Descoi                                             | Filtros de texto<br>٠                        | 7197.686              | 1                                      | 23.996     | 10.880          | $-7196.447$    | 71514216.142 | 4558.009                                    | 0.043                                                 | <b>Reg Lineal</b>       | <b>Descomposición</b>    |
| Wintel                                             | Seleccionar todo)<br>$\blacktriangle$        | 145,114               | $\bf{0}$                               | 5.715      | 0.227           | $-15.309$      | 39023,465    | 194,534                                     | 0.000                                                 | <b>SE Doble</b>         | <b>Winters</b>           |
| Media                                              | Descomposición<br>Media                      | 118,355               | $\overline{7}$                         | 7,373      | 0,182           | 0,000          | 22357,543    | 0,000                                       | 0,304                                                 | <b>PM Doble</b>         | Media                    |
|                                                    | Promedio Móvil Doble                         |                       |                                        |            |                 |                |              |                                             |                                                       | <b>Descomposicion</b>   |                          |
|                                                    | Promedio Móvil Simple<br>Regresión Lineal    |                       |                                        |            |                 |                |              |                                             |                                                       | <b>Winters</b><br>Media |                          |
|                                                    | Suavización Exp. con Ajuste                  |                       | $-$ MAD                                |            |                 |                |              |                                             | - Promedio Móvil<br>Simple                            |                         |                          |
|                                                    | Suavización Exponencial                      |                       |                                        |            |                 | <b>MAD</b>     |              |                                             |                                                       |                         |                          |
|                                                    | Suavización Exponencial Dob<br><b>Calver</b> | ĎП                    | -B-Intersecciones.com                  |            | Desviación      | 2,000<br>1.500 | Interseccion |                                             | - Suavización                                         |                         |                          |
|                                                    | m.                                           | lial                  | Cero                                   |            | del             | 1,000          | es con cero  |                                             | Exponencial                                           |                         |                          |
|                                                    | Aceptar<br>Cancelar                          | <b>Ización</b><br>con | Rango Señal de<br>Rastreo              |            | pronóstico      | 0.500          |              |                                             | Suavización Exp. con<br>Aiuste a la Tendencia         |                         |                          |
|                                                    | Descomposici<br>Regresión                    |                       | $\rightarrow$ MAPE                     |            | MSE <sup></sup> | 0,000          |              | Rango Señal<br>de Rastreo                   | $\rightarrow$ Regresión Lineal                        |                         |                          |
| ón                                                 | Lineal<br>Suavización<br>Promedio            |                       | $-K$ MF                                |            |                 | ME.            | <b>MAPE</b>  |                                             | $\rightarrow$ Suavización<br><b>Exponencial Doble</b> |                         |                          |
| Móvil Doble<br>Exponencial<br>$-$ <b>O</b> $-$ MSE |                                              |                       |                                        |            |                 |                |              |                                             | - Promedio Móvil Doble                                |                         |                          |
|                                                    |                                              |                       |                                        |            |                 |                |              |                                             |                                                       |                         |                          |

Figura 5. Uso de filtro para seleccionar los modelos que se deseen comparar.

Fuente: elaboración propia.

**2.1.4 Guía rápida de usuario.** Con el objetivo de brindar mayor claridad a los usuarios respecto al funcionamiento de la herramienta, fue creada una guía rápida de usuario mostrada en la Figura 6, en la cual en sólo ocho pasos se describen las principales acciones para su adecuado manejo.

#### Figura 6. Guía rápida de usuario de la herramienta FOR TSM.

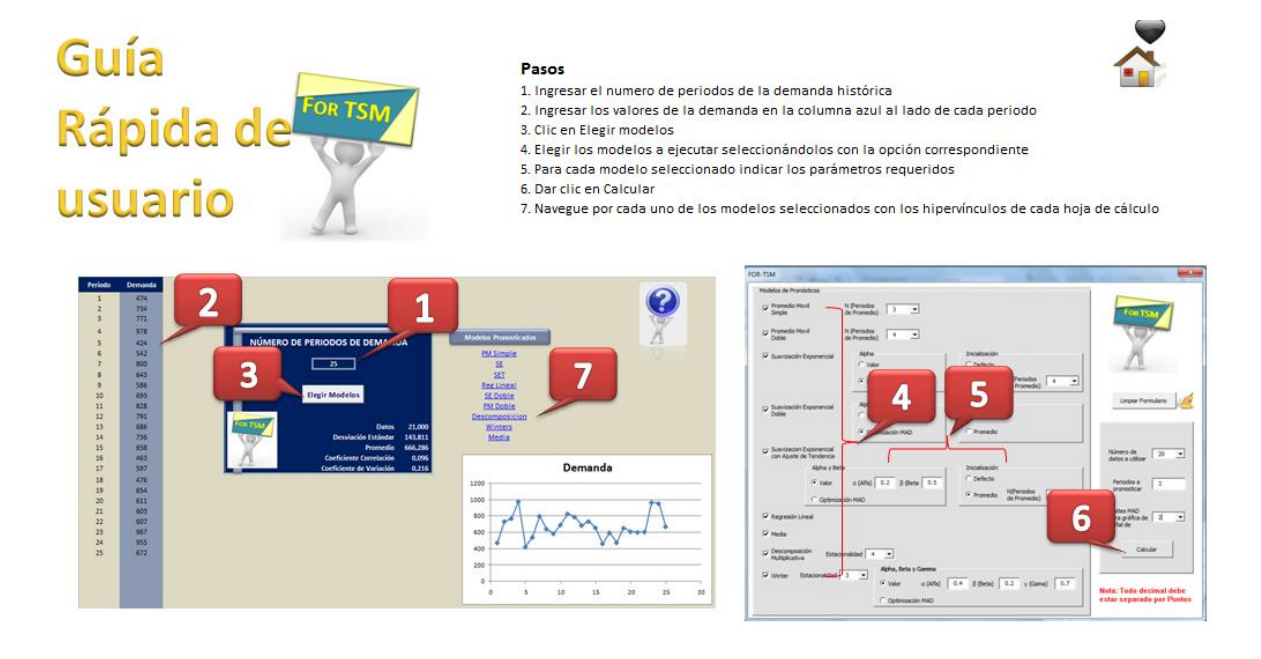

Fuente: elaboración propia.

## **2.2 RESULTADOS Y ANALISIS DE LOS ERRORES DE LOS MODELOS**

Una vez el usuario seleccione los modelos que desea usar para realizar el pronóstico, los resultados obtenidos se mostrarán en diferentes hojas de cálculo. Para consultar cada uno de ellos, el usuario podrá usar los vínculos que se muestran en cada una de las hojas de resultados y en la pantalla principal. Cada modelo hace uso de diferentes parámetros, las cuales son necesarias para

el cálculo del pronóstico, tal como se muestra en la sección 1.2.2 del Marco teórico.

Todos los cálculos realizados por la herramienta FOR TSM, se dejan formulados en las hojas de cálculo, con el fin de facilitar al usuario el entendimiento de la forma de operar de cada modelo.

En las hojas de los modelos, cada columna esta diferenciada por colores, los cuales permiten identificar qué tipo de variable se está calculando con el fin de facilitar su comprensión. En la Tabla 8 se muestra los indicadores de colores, con su respectiva definición, utilizados en la herramienta.

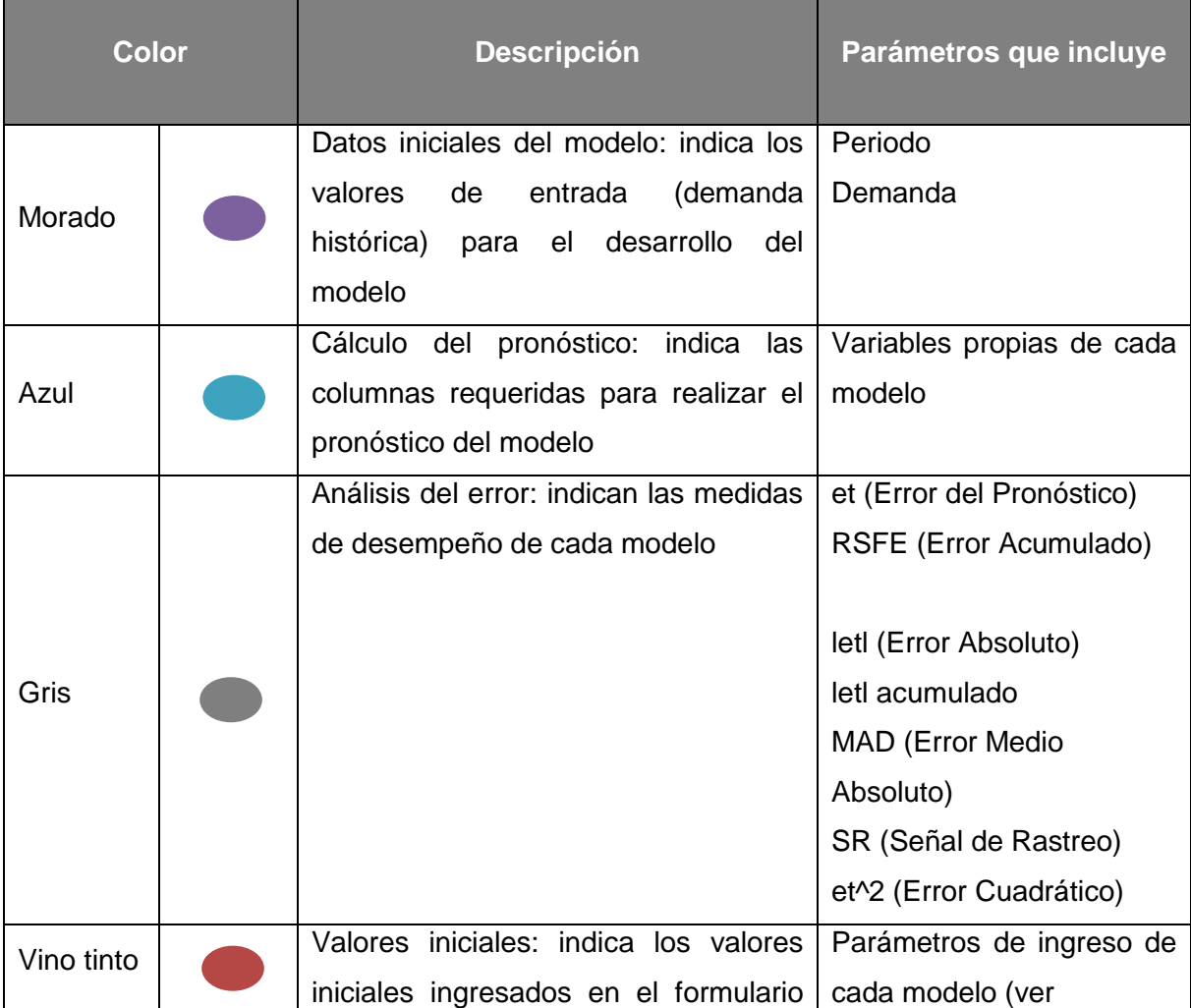

Tabla 8. Relación del esquema de los resultados de los modelos.

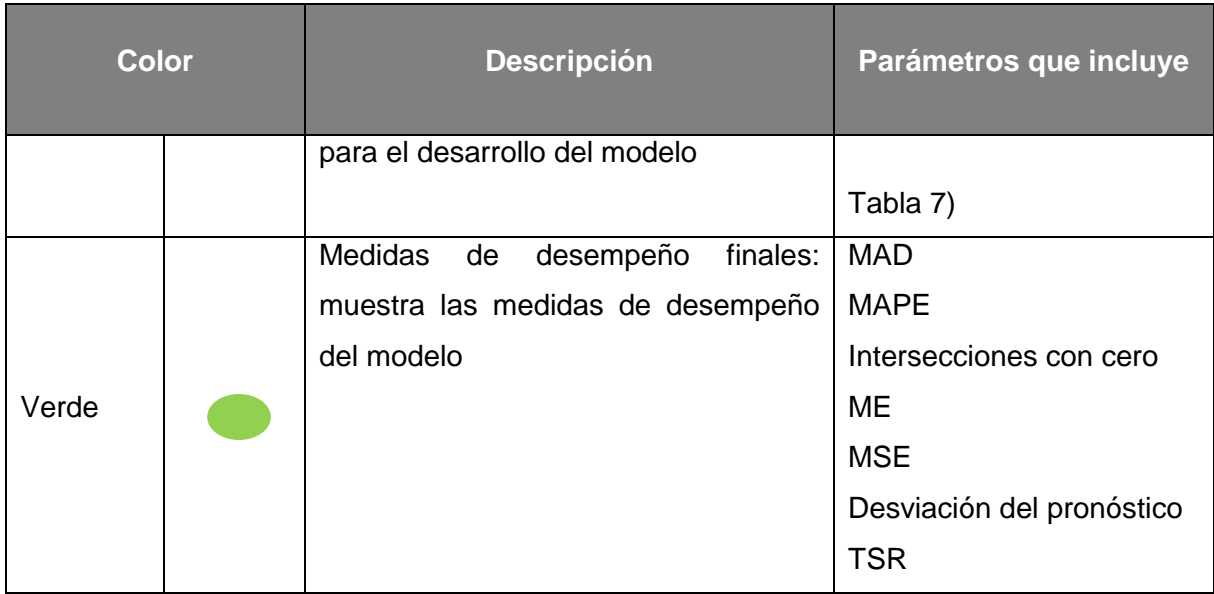

En la Figura 7 se muestra la hoja de cálculo correspondiente al modelo de Suavización Exponencial, donde puede observarse la identificación de colores en la parte superior, así como la gráfica de señal de rastreo.

| <b>Datos Iniciales</b> |         |                  | Pronóstico   |                             | Análisis del Error                               |                    |          |            |                 |                         |               |       |   | <b>Valores Iniciales</b> |                    |             | Medidas de Desempeño Finales |                    |            |  |
|------------------------|---------|------------------|--------------|-----------------------------|--------------------------------------------------|--------------------|----------|------------|-----------------|-------------------------|---------------|-------|---|--------------------------|--------------------|-------------|------------------------------|--------------------|------------|--|
|                        |         |                  | Ft           | et (Error del   RSFE (Error |                                                  | letl (Error        | letl     |            | SR (Señal de    | et <sup>^2</sup> (Error | Fracción Abs. |       |   | N (Periodos de           |                    |             | Rango Señal                  |                    |            |  |
| Periodo                | Demanda | <b>SP</b>        | (Pronóstico) |                             | Pronóstico)   Acumulado)   Absoluto)   acumulado |                    |          | <b>MAD</b> | <b>Rastreol</b> | <b>Cuadráticol</b>      | del Error     | Alpha | Ы | <b>Promedio)</b>         | <b>MAD</b>         | <b>MAPE</b> | de Rastreo                   | <b>ME</b>          | <b>MSE</b> |  |
|                        | 686     |                  |              |                             |                                                  |                    |          |            |                 |                         |               |       |   | 0,099 Por Defecto        | 125,809            | 0,204       | 8,521                        | $-4,671$           | 25496,399  |  |
|                        | 736     | <b>PM</b> Simple | 686,000      | 50,000                      | 50,000                                           | 50,000             | 50,000   | 50,000     | 1.000           | 2500,000                | 0.068         |       |   |                          |                    |             |                              |                    |            |  |
|                        | 658     | <b>SET</b>       | 690,934      | $-32,934$                   | 17,066                                           | 32,934             | 82,934   | 41,467     | 0,412           | 1084,631                | 0,050         |       |   |                          |                    |             |                              |                    |            |  |
|                        | 463     | <b>RegLineal</b> | 687,684      | $-224,684$                  |                                                  | $-207,618$ 224,684 | 307,618  | 102,539    | $-2,025$        | 50482,903               | 0.485         |       |   |                          |                    |             |                              |                    |            |  |
| 5                      | 597     | <b>SE Doble</b>  | 665,513      | $-68,513$                   | $-276,131$                                       | 68,513             | 376,131  | 94,033     | $-2,937$        | 4694,087                | 0,115         |       |   |                          |                    |             |                              |                    |            |  |
| 6                      | 476     | <b>PM Doble</b>  | 658,753      | $-182,753$                  |                                                  | -458,884 182,753   | 558,884  | 111,777    | $-4,105$        | 33398,613               | 0,384         |       |   |                          |                    |             | Señal de Rastreo             |                    |            |  |
|                        | 654     | Descomposicion   | 640,720      | 13,280                      | $-445,604$                                       | 13,280             | 572,164  | 95.361     | $-4.673$        | 176,363                 | 0,020         |       |   |                          |                    |             |                              |                    |            |  |
| 8                      | 611     | Winters          | 642,030      | $-31,030$                   | $-476,634$                                       | 31,030             | 603,194  | 86,171     | $-5,531$        | 962,875                 | 0,051         |       |   |                          |                    |             |                              |                    |            |  |
| 9                      | 603     | Media            | 638,968      | $-35,968$                   | $-512,602$                                       | 35,968             | 639,163  | 79,895     | $-6,416$        | 1293,721                | 0,060         |       |   | 2                        | ****************** |             |                              |                    |            |  |
| 10                     | 607     | Comparaciones    | 635,419      | $-28,419$                   | $-541,022$                                       | 28,419             | 667,582  | 74,176     | $-7,294$        | 807,649                 | 0,047         |       |   |                          |                    |             |                              |                    |            |  |
| 11                     | 967     |                  | 632,615      | 334,385                     |                                                  | $-206,636$ 334,385 | 1001,967 | 100,197    | $-2,062$        | 111813,380              | 0,346         |       |   |                          |                    |             |                              | $+MAD$             |            |  |
| 12                     | 955     |                  | 665,610      | 289,390                     |                                                  | 82,753 289,390     | 1291.357 | 117,396    | 0.705           | 83746,438               | 0,303         |       |   |                          | 10<br>5            |             | 25                           |                    |            |  |
| 13                     | 672     |                  | 694,166      | $-22,166$                   | 60,588                                           | 22,166             | 1313,522 | 109,460    | 0,554           | 491,316                 | 0,033         |       |   | -2                       |                    |             |                              | <b>B-MAD</b>       |            |  |
| 14                     | 762     |                  | 691,978      | 70,022                      | 130,609                                          | 70,022             | 1383,544 | 106,426    | 1,227           | 4903,016                | 0,092         |       |   | -4                       |                    |             |                              | -A-Señal de Ratreo |            |  |
| 15                     | 451     |                  | 698,888      | $-247,888$                  |                                                  | $-117,279$ 247,888 | 1631.432 | 116,531    | $-1.006$        | 61448.365               | 0.550         |       |   |                          |                    |             |                              |                    |            |  |
| 16                     | 437     |                  | 674,428      | $-237,428$                  |                                                  | $-354,706$ 237,428 | 1868,859 | 124,591    | $-2,847$        | 56371,856               | 0,543         |       |   | -6                       |                    |             |                              |                    |            |  |
| 17                     | 821     |                  | 651,000      | 170,000                     |                                                  | $-184,706$ 170,000 | 2038,860 | 127,429    | $-1,449$        | 28900,166               | 0.207         |       |   |                          |                    |             |                              |                    |            |  |
| 18                     | 540     |                  | 667,774      | $-127,774$                  |                                                  | $-312,480$ 127,774 | 2166,634 | 127,449    | $-2,452$        | 16326,256               | 0,237         |       |   | -8                       |                    |             |                              |                    |            |  |
| 19                     | 766     |                  | 655,166      | 110,834                     |                                                  | $-201,646$ 110,834 | 2277,468 | 126,526    | $-1.594$        | 12284,138               | 0,145         |       |   |                          |                    |             |                              |                    |            |  |
| 20                     | 779     |                  | 666,103      | 112,897                     |                                                  | $-88,749$ 112,897  | 2390,365 | 125,809    | $-0.705$        | 12745.811               | 0,145         |       |   |                          |                    |             |                              |                    |            |  |
|                        |         |                  | 677,243      |                             |                                                  |                    |          |            |                 |                         |               |       |   |                          |                    |             |                              |                    |            |  |
|                        |         |                  | 677,243      |                             |                                                  |                    |          |            |                 |                         |               |       |   |                          |                    |             |                              |                    |            |  |
|                        |         |                  | 677,243      |                             |                                                  |                    |          |            |                 |                         |               |       |   |                          |                    |             |                              |                    |            |  |
|                        |         |                  | 677,243      |                             |                                                  |                    |          |            |                 |                         |               |       |   |                          |                    |             |                              |                    |            |  |
|                        |         |                  | 677,243      |                             |                                                  |                    |          |            |                 |                         |               |       |   |                          |                    |             |                              |                    |            |  |
|                        |         |                  |              |                             |                                                  |                    |          |            |                 |                         |               |       |   |                          |                    |             |                              |                    |            |  |

Figura 7. Hoja de resultados del modelo Suavización Exponencial.

La gráfica de la señal de rastreo se muestra en cada hoja de resultados. Para los modelos de suavización exponencial estas gráficas permiten visualizar el impacto del cambio de los parámetros α, β, γ según el modelo en las proyecciones, por medio de flechas que permiten aumentar o disminuir estos valores.

En la Figura 8 se muestran dos gráficas comparativas de señal de rastreo del modelo de Suavización Exponencial con Ajuste a la Tendencia, donde varían solamente los valores de α y β.

Figura 8. Gráficas de Señal de Rastreo para el modelo de Suavización Exponencial con Ajuste a la Tendencia.

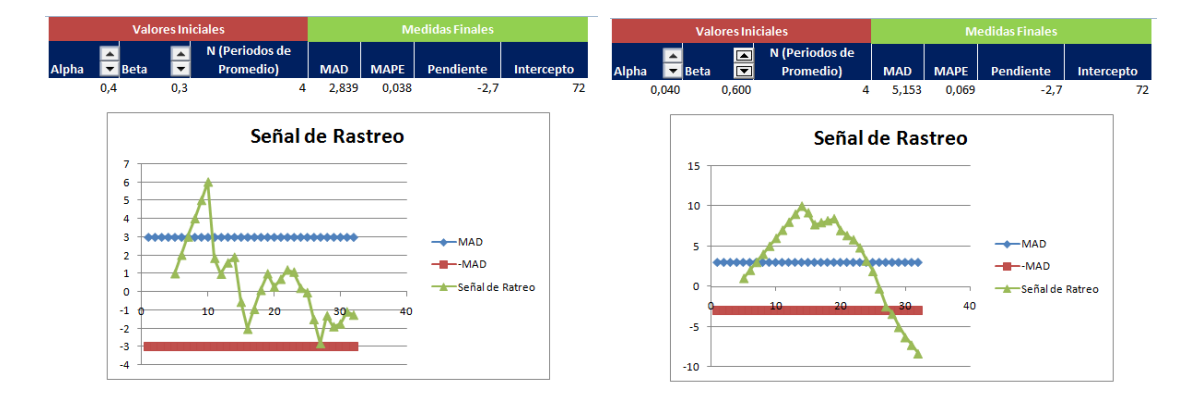

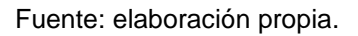

# **2.3 GRÁFICAS DE COMPARACIÓN**

Con el fin de que el usuario pueda analizar las medidas de desempeño (explicadas en la sección 1.2.4 del Marco Teórico) arrojadas por cada modelo, la herramienta FOR TSM permite visualizar una tabla resumen, así como dos gráficas que permiten comparar el comportamiento de cada modelo (sólo se mostrarán los modelos que fueron seleccionados por el usuario en el formulario) respecto a las medidas de desempeño obtenidas y confrontar estas medidas con los modelos calculados. El objetivo es que el usuario tenga una visión general del comportamiento de los modelos respecto a varias medidas de desempeño y pueda tener criterios de decisión necesarios para elegir el modelo que mejor convenga según la demanda histórica.

Las medidas de desempeño a medida que aumentan o disminuyen como se muestra en la Tabla 9, indican la medida en que el modelo de pronóstico calculado es más ajustado a la demanda histórica.

| Medida de Desempeño     | <b>Aumento/Disminución</b> |
|-------------------------|----------------------------|
| <b>MAD</b>              |                            |
| Intersecciones con cero |                            |
| Rango Señal de Rastreo  |                            |
| <b>MAPE</b>             |                            |
| <b>ME</b>               |                            |
| <b>MSE</b>              |                            |

Tabla 9. Valores de las medidas de desempeño para un mejor modelo.

En la tabla de comparación, los datos fueron normalizados con el fin de tener una misma escala de medición para todos los parámetros y facilitar así su interpretación, es decir, fueron llevados los valores obtenidos en cada medición a un mismo rango, ya que los datos originales por lo general son muy dispersos y no

Fuente: elaboración propia.

permite una comparación adecuada en las gráficas de comparación. Esta normalización se realizó con la siguiente fórmula:

*Pato Normalizado* = 
$$
\frac{V_i - Min(V_1, V_2, ..., V_n)}{Max\ V_1, V_2, ..., V_n - Min(V_1, V_2, ..., V_n)} + 1
$$

Donde:

 $V_i$ : Valor inicial

Es importante resaltar que de las medidas tomadas para la comparación, las intersecciones con cero es la única medida de desempeño que mientras mayor sea su valor más ajustado será el modelo, por lo que se aplicó la siguiente fórmula para normalizar, con el fin de invertir su sentido, de modo que en la gráfica, cuanto más se acerque a uno será mejor.

*Pato Normalizado* = 
$$
1 - \frac{V_i - Min(V_1, V_2, ..., V_n)}{Max V_1, V_2, ..., V_n - Min(V_1, V_2, ..., V_n)} + 1
$$

De este modo, todas las medidas de desempeño tomadas para la comparación mientras más cerca se encuentren a uno, más ajustado se encontrará el modelo con relación a esa medida de desempeño, y en caso contrario mientras la medida se acerque más a dos, menos ajustado será el modelo respecto a esa medida de desempeño.

Nota: al dato normalizado se le sumó una unidad con el fin de adecuar las gráficas comparativas en un rango de 1-2 para mejor visualización.

Las medidas de desempeño incluidas en las gráficas de comparación son:

- MAD: desviación media absoluta *(Mean Average Deviation).*  $\bullet$
- Intersecciones con cero: número de veces que la gráfica de señal de rastreo  $\bullet$ atraviesa por el eje x (MAD=0).
- Rango de la señal de rastreo: indica el número máximo de la señal de  $\bullet$ rastreo, menos el mínimo.
- MAPE: porcentaje del error medio absoluto *(Mean Absolute Percentage*   $\bullet$ *Error).*
- $\bullet$ MSE: Error medio Cuadrático (*Mean Square Error)*.
- $\bullet$ Desviación Estándar del Pronóstico.

A continuación se explican cada una de las gráficas de comparación.

**2.3.1 Gráfica de medidas de desempeño por modelos de pronósticos.** En la Figura 9 se muestra la gráfica de comparación que indica las medidas de desempeño (series) por cada modelo (ejes). Allí el usuario podrá comparar integralmente los parámetros de cada uno de los modelos. Por ejemplo, en el caso mostrado en la Figura 9, se puede apreciar que el modelo de Suavización Exponencial Doble es apropiado si se considera la desviación del pronóstico, MAD y MSE, ya que sus valores se acercan a 1, pero es menos conveniente si se considera el Rango de la Señal de Rastreo e intersecciones con cero que toman valores cercanos a dos, de 2,0 y 1,77 respectivamente.

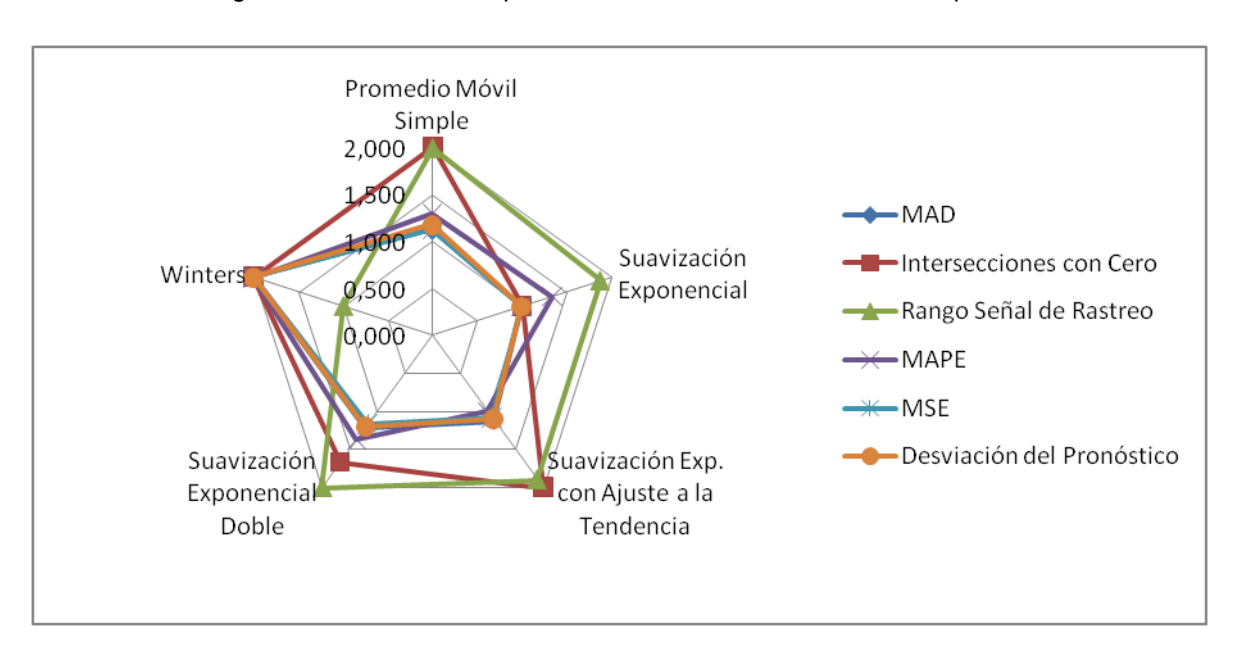

Figura 9. Gráfica de comparación modelo vs medida de desempeño.

**Gráfica de modelos de pronósticos por medida de desempeño.** La Figura 10 se muestra la gráfica de comparación que indica los valores obtenidos por cada modelo calculado (series) respecto de las medidas de desempeño (ejes). El usuario, en este caso, puede analizar cuál es el efecto de cada uno de los parámetros por cada modelo, identificando los que se relacionan mejor con cada medida. Por ejemplo, en el caso mostrado en la Figura 10, se puede apreciar que la medida de desempeño de Intersecciones con cero es apropiada si se consideran los modelos de Suavización Exponencial y Suavización Exponencial Doble, ya que sus valores se acercan a 1, pero es menos conveniente si se consideran los modelos de Winters, Promedio Móvil Simple y Suavización Exponencial con Ajuste de Tendencia.

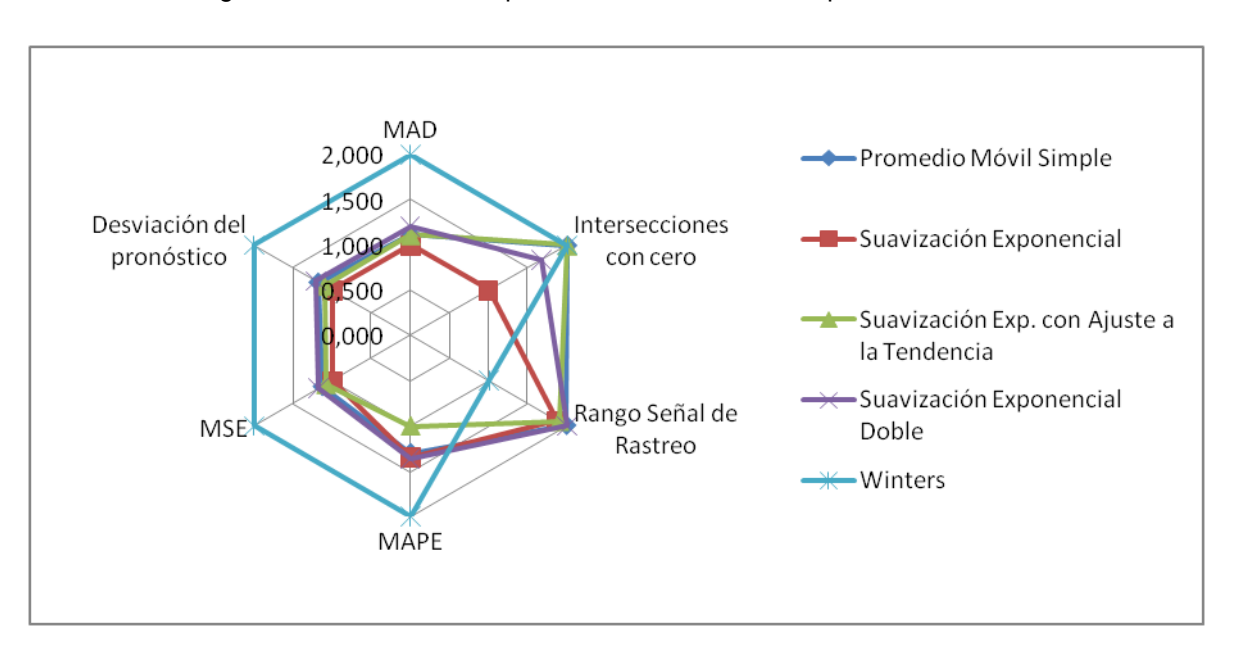

Figura 10. Gráfica de comparación medida de desempeño Vs modelo.

El objetivo de los gráficos de radar anteriormente mostrados y explicados, es que se puede obtener información relevante sobre la exactitud y el desempeño de los modelos de proyección utilizados y hacer comparaciones objetivas entre ellos, lo que servirá para mejorar el proceso de toma de decisiones en lo referente a la utilización y selección de modelos de series de tiempo.

### **3 PRUEBA PILOTO**

Con el objetivo de probar la herramienta FOR TSM con estudiantes que tuvieran un conocimiento básico sobre el tema de pronósticos, se convocó al Semillero de Investigación en Gestión de la Producción y Logística de la Universidad EAFIT. A este grupo de estudiantes se les explicó brevemente en qué consistía el proyecto de grado y la herramienta desarrollada. Posteriormente se les pidió que ingresaran a Microsoft Excel®, abrieran el archivo que contiene la herramienta y comenzaran a desarrollar los modelos incluidos en esta. Durante la sesión se presentaron algunas dudas del manejo del sistema y la información arrojada, como la forma de ingresar la demanda histórica y la visualización de los resultados obtenidos.

Al finalizar la prueba piloto, se les pidió que diligenciaran la encuesta mostrada en el anexo A para evaluar el uso, la satisfacción y el desempeño que tuvo la herramienta durante su ejecución. También se les preguntó qué problemas tuvieron y que observaciones harían para mejorar la herramienta. Finalmente se realizó una sesión de grupo, donde se preguntó a los asistentes cuáles eran sus percepciones generales del sistema y las oportunidades de mejora.

Las características de los usuarios que participaron de la prueba piloto son las siguientes: asistieron 11 personas, de los cuales el 9% eran de tercer semestre, el 18% de quinto semestre, el 45% eran de sexto semestre, el 18% eran de séptimo semestre y el 9% eran egresados de Ingeniería de Producción de la Universidad EAFIT (ver Figura 11). De los usuarios el 100% habían visto el tema de pronóstico en alguna materia de la carrera.

67

Figura 11. Número de usuarios que participaron en la prueba piloto de la herramienta FOR TSM por semestre de Ingeniería de Producción de la Universidad EAFIT.

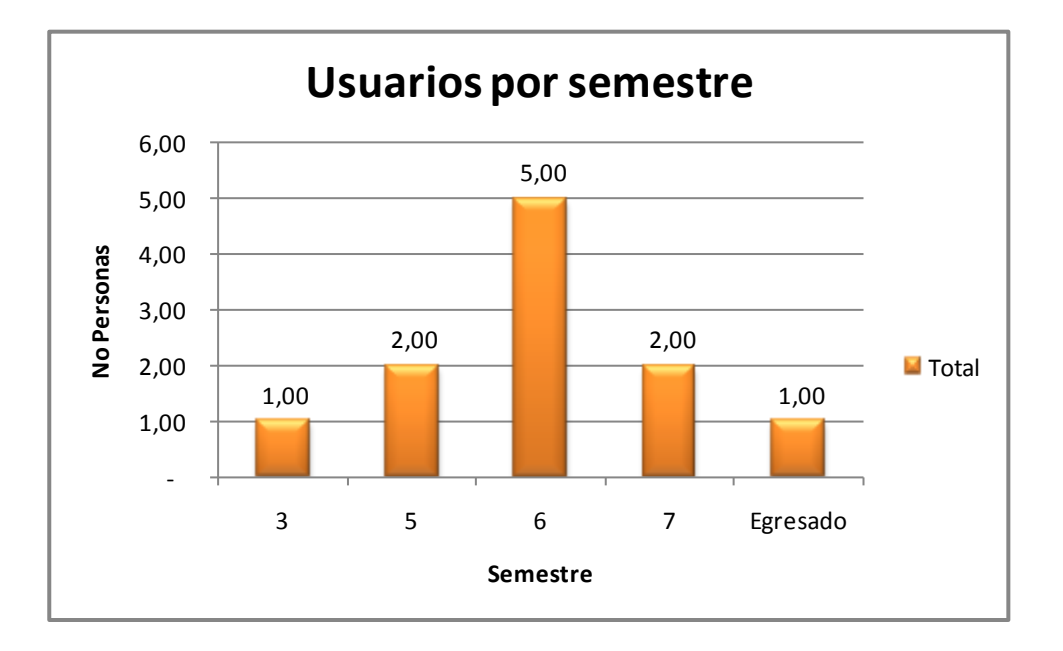

El promedio de calificación y la moda de las preguntas 1.1 a 3.7 se muestran en la [Tabla 10.](#page-68-0)

<span id="page-68-0"></span>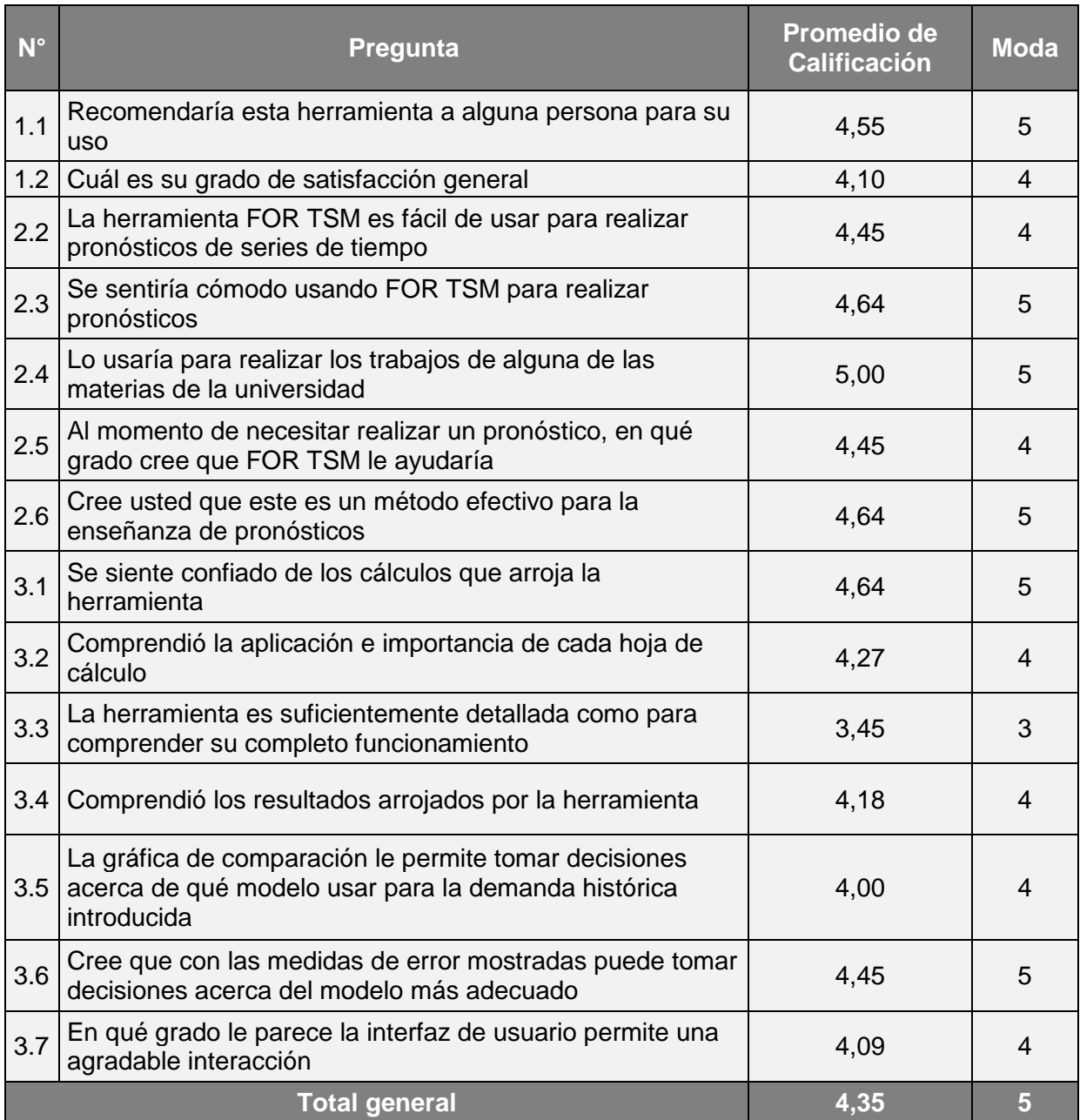

## Tabla 10. Promedio de calificación y moda por pregunta.

Fuente: elaboración propia.

Cuando se les preguntó si tenían alguna observación acerca de la herramienta, el 27% de los usuarios hizo recomendaciones, indicando principalmente que:

- Se hace necesario tener links en cada una de las hojas de los modelos con el fin de hacer la navegación entre ellos más fácil.
- No borra los resultados de los modelos que no se han seleccionado.  $\bullet$

Respondiendo a estas observaciones, se mejoró la herramienta, permitiendo que el usuario sólo navegue en las hojas de los modelos calculados por medio de links, haciendo que las hojas de los modelos no calculados, no se mostraran.

La calificación más baja (3.45 puntos promedio y moda 3) se dio en la pregunta 3.3: ¿*La herramienta es suficientemente detallada como para comprender su completo funcionamiento?* Los usuarios manifestaron en la sesión de grupo que la herramienta no era suficientemente clara, y que no sabían cómo usarla sin una explicación más detallada. Para ello se hizo, además del manual de usuario ya creado (mostrado en el anexo B), una guía rápida ubicada en la herramienta FOR TSM, la cual se muestra en la sección 2.1.4, que permitiera a los usuarios comprender la herramienta más fácilmente.

La calificación más alta (5.00 puntos promedio) se dio en la pregunta 2.4: ¿*Lo usaría para realizar los trabajos de alguna de las materias de la universidad?* Lo cual indica que el propósito para el cual se creó la herramienta se estaba cumpliendo en los resultados preliminares que se tenía. Además los usuarios manifestaron que en un alto grado (mayor a 4.60 puntos promedio) se sintieron confiados de los cálculos que arrojó el sistema (pregunta 3.1), y creen que la herramienta brinda un método efectivo para la enseñanza de pronósticos (pregunta 2.6).

En cuanto la satisfacción de los usuarios, la calificación promedio fue de 4.32 puntos, teniendo en cuenta que la satisfacción general fue de 4.10 puntos promedio, con una moda de 4 (pregunta 1.2) y por encima del promedio, los usuarios recomendarían la herramienta (pregunta 1.1, 4.55 puntos promedio y moda 5).

Con relación al uso de la herramienta, los usuarios consideraron que la herramienta es fácil de usar, con un promedio de 4.45 puntos y moda de 4 (pregunta 2.2), y que al momento de realizar en pronóstico creen que FOR TSM les ayudaría, con un promedio de 4.45 puntos (pregunta 2.5). La calificación general para el uso del sistema fue de 4.64 puntos promedio.

En el desempeño de la herramienta, se comprendió la aplicación y la importancia de cada hoja de cálculo en 4.27 puntos promedio y moda de 4 (pregunta 3.2). La calificación que dieron los usuarios cuando se les preguntó si creían que con las medidas de error mostradas, podían tomar decisiones acerca del modelo más adecuado fue de 4.45 puntos promedio (pregunta 3.6) y si consideraban que la interfaz de usuario les permitía una agradable interacción fue de 4,09 puntos promedio (pregunta 3.7).

## **4 CONCLUSIONES**

- La revisión de la literatura, así como de algunos software de pronósticos tanto académicos como comerciales, permitieron definir cuáles son los modelos de proyección de series de tiempo más empleados, tanto en los cursos de Administración de Operaciones como en la industria, los cuales fueron seleccionados, codificados e incluidos en la herramienta desarrollada en este proyecto.
- Aunque en la literatura existen diversas formas de nombrar, representar y explicar los modelos de series de tiempo, con el proyecto se lograron identificar los autores y libros que normalmente son utilizados en los cursos de Administración de Operaciones y Logística, de manera que independientemente del libro utilizado y haciendo los ajustes pertinentes a la notación empleada, la herramienta pueda servir para la enseñanza de los pronósticos mediante el empleo de modelos de series de tiempo.
- La herramienta FOR-TSM genera de manera rápida y confiable modelos de proyección con su respectivo análisis detallado del error, tablas de resumen y de comparación de indicadores de exactitud y desempeño y modelos análogos tipo radar o de línea; información que es fundamental en la enseñanza y análisis de pronósticos mediante la simulación de modelos de series de tiempo.
- Las diferentes formas de inicializar los modelos y los parámetros que contiene cada uno de ellos, permitirá a los estudiantes comprender los efectos que estos valores tienen sobre los pronósticos y su desempeño proporcionándole más información en la toma de decisiones.
- La utilización de VBA para el desarrollo de herramientas que sirvan para la enseñanza y el análisis de temas como los modelos de series de tiempo aplicados a los pronósticos, son de gran utilidad ya que se obtienen resultados de procesos repetitivos de manera rápida y confiable, disminuyéndose así los tiempos destinados para la parte operativa e incrementándolos en la parte de análisis y toma de decisiones.
- La realización de la prueba piloto permitió obtener información de primera mano de usuarios potenciales de la herramienta. Esta información permitió corregir aspectos en la herramienta como la implementación de link en cada una de las hojas de los modelos, borrar los resultados de los modelos que no se han seleccionado e incluir mejoras como la guía rápida de usuario y permitir navegar sólo en las hojas de los modelos calculados.
- Aunque los resultados sobre usabilidad, satisfacción y desempeño obtenidos en la prueba piloto no pueden considerarse estadísticamente validos debido a la cantidad de personas que participaron en la misma, es importante resaltar que los usuarios consideraron la herramienta como un método eficaz de enseñanza, se sintieron confiados con los resultados obtenidos y la usarían para realizar sus trabajos de clase.
- De acuerdo a lo resultados de la prueba pilotos realizada con estudiantes con cualificación en el tema de pronósticos de series de tiempo, se puede concluir que es necesario contar con un manual de usuario lo suficientemente claro de la herramienta que permita tener una guía acerca del funcionamiento y posibilidades de la misma, ya que conocer del tema no es garantía suficiente para saber utilizarla.

## **5 RECOMENDACIONES**

- Migrar este tipo de herramientas a una plataforma tecnológica de mayor capacidad de compilación, con el fin de mejorar la rapidez y precisión de los cálculos.
- Desarrollar la herramienta, de manera que permita almacenar datos históricos, para que el usuario pueda comparar los resultados posteriormente, y pueda ser aplicable a nivel empresarial.
- Complementar la herramienta con otros módulos relacionados con la Planeación y Administración de Operaciones, con el fin de integrar cada vez más los conceptos empresariales al ámbito académico.
- Realizar un proyecto de investigación para realizar comparaciones multiobjetivo por medio de teorías como la lógica fuzzy o la frontera de Pareto, para disminuir la subjetividad en el proceso de selección de modelos a partir de medidas de desempeño.
- Implementar otros modelos de pronósticos, que sean útiles para la enseñanza del tema en los cursos de Administración de Operaciones.
- Recomendar su aplicación a otros cursos de administración e ingeniería, donde su uso pueda ser considerado.
- Desarrollar herramientas académicas similares para otros procesos como la Planeación de Ventas y Operaciones, la Gestión de Inventarios, la programación de producción, el almacenamiento, entre otros, que permitan mejorar y ser más productivos en el proceso de enseñanza de estos temas

y que a su vez aumenten la capacidad de toma decisiones de los futuros profesionales.

## **BIBLIOGRAFÍA**

Abraham, B., & Ledolter, J. (1983). Statistical methods for forecasting. New York: John Wiley and Sons.

Akkermans H. and Vos B (2003). Amplification in service supply chain; an exploratory study from the telecom industry. *Production and Operations Management,* 12, pp 204 - 223.

Armstrong, J.S. (1985). Long-range Forecasting: From crystal ball to computer, New York: John Wiley and Sons.

Bartolomei, S. M., & Sweet, A. L. (1989). A note on a comparison of exponential smoothing methods for forecasting seasonal series. International Journal of Forecasting 5, pp  $111 - 116$ .

Box, G. E. P., & Jenkins, G. M. (1970). Time series analysis: Forecasting and control. San Francisco, Holden Day (revised ed. 1976).

Brown, R. G. (1959). Statistical forecasting for inventory control. New York: McGraw-Hill

Brown, R. G. (1963). Smoothing, forecasting and prediction of discrete time series. Englewood Cliffs, NJ: Prentice-Hall.

Carreno, J., & Madinaveitia, J. (1990). A modification of time series forecasting methods for handling announced price increases. International Journal of Forecasting, 6, pp 479 – 484

Castro C.A. 2008. *Planeación de la producción*. pp 31 -78. Medellín, Colombia. Primera Edición. ISBN 978-958-720-017-1

Chase, R.B., Jacobs F.R y Aquilano N.J. 2000. Administración de producción y Operaciones, Manufactura y Servicios. pp 504-528. Santa fe de Bogotá, Colombia. Octava Edición ISBN 958-41-0071-8

Chase, R.B., Jacobs F.R y Aquilano N.J. 2001. Operation Managemente for Competitive Advantage. pp 432-465. Nueva York, USA. Novena Edición ISBN 0- 07-232315-9

Chase, R.B., Jacobs F.R y Aquilano N.J. 2004. Administración de la producción y Operaciones para una ventaja competitiva. pp 529-550. México. Décima Edición ISBN 970-10-4468-1

Chase, R.B., Jacobs F.R y Aquilano N.J. 2004. Administración de la producción y Operaciones para una ventaja competitiva. pp 529-550. México. Décima Edición ISBN 970-10-4468-1

Chase, R.B., Jacobs F.R y Aquilano N.J. 2006. Operations Management for Competitive Advantage. pp 510-544. Nueva York, USA. Onceava Edición ISBN 0- 07-298393-0

Chatfield C, Koehler AB, Ord JK and Snyder RD (2001). A new look at models for exponential smoothing. Journal of the Royal Statistical Society, Series D, 50, pp 147 - 159.

Chen H and Boylan JE (2007). Use of individual and group seasonal indices in subaggregate demand forecasting. Journal of the Operational Research Society 58, pp 1660 - 1671.

Chen YF, Drezner Z, Ryan JK y Simchi-Levi D (2000). Quantifying the bullwhip effect in a simple supply chain: The impact of forecasting, lead-times and information. Managment Sciece 46, pp 436 - 443.

Dekker R, van Donselaar K and Ouwehand P (2004). How to use aggregation and combined forecasting to improve seasonal demand forecasts. International Journal of Production Economics 90, pp 151 - 167.

Fandel, G., Francois, P., & Gubitz, K. -M. (1997). PPS- und integrierte betriebliche Softwaresysteme. Grundlagen, Methoden, marktanalyse. Berlin: Springer. Forrester JW (1958). Industrial dynamics: A major breakthrough for decision makers. Harvard Business Review 36, pp 37–66.

Gaither, N & Frazier, G (1999). Administración de Producción y Operaciones. pp 58-93. Tercera Edición. USA. ISBN 0-13-849936-5

Gardner E.S. (1990). Evaluating forecasting performance in an inventory control system. Management Science 36, pp 490 - 499.

Gardner E.S. and McKenzie E. (1985). Forecasting trends in time-series. Management Science 31, pp 1237–1246.

Gardner Jr., E. S. (1985). Exponential smoothing: The state of the art. Journal of Forecasting, 4, pp 1 - 38.

Gardner Jr., E. S., & McKenzie, E. (1988). Model identification in exponential smoothing. Journal of the Operational Research Society, 39, pp 863 - 867.

Gooijer J.G., Hyndman R.J. (2006). 25 years of time series forecasting. International Journal Forecasting 22, Tema 3, pp 443 - 473.

Heizer, J. & Render, B. (1997). Dirección de la Producción, Decisiones Estratégicas. pp 160 – 191. Cuarta Edición. Madrid, España. ISBN 0-13-439985-4

Heizer, J. & Render, B. (2001). Dirección de la Producción, Decisiones Estratégicas. pp 81 – 138. Sexta Edición. Madrid, España. ISBN 84-205-2924-9

Heizer, J. & Render, B. (2007). Dirección de la Producción y de Operaciones, Decisiones Estratégicas. pp 131 – 196. Octava Edición. Madrid, España. ISBN 978-84-8322-360-4

Heizer, J. & Render, B. (2009). Principios de Administración de Operaciones. pp 103 – 153. Séptima Edición. México. ISBN 978-607-442-099-9

Hanssens, D. M., Parsons, L. J., & Schultz, R. L. (2003). Market response models: Econometric and time series analysis, Segunda Edición. Boston7

Harrison P.J. (1967). Exponential smoothing and short term sales forecasting. Management Science 13, pp 821 - 842.

Holt, C. C. (1957). Forecasting seasonals and trends by exponentially weighted averages. O.N.R. Memorandum 52/1957, Carnegie Institute of Technology. Reprinted with discussion in 2004. International Journal of Forecasting, 20, pp 5 – 10.

Hyndman, R. J. (2001). It's time to move from what to why. International Journal of Forecasting, 17, pp 567– 570.

Johnston F.R. (1980). An interactive stock control system with a strategic management role. Journal of the Operational Research Society 31, pp 1069 - 1084.

Kluwer Russell, R.S, & Taylor, B.W (2000). Operation Management. pp 447-494. Tercera Edición. Estados Unidos. ISBN 0-13-849936-5

Kolmogorov, A. N. (1941). Stationary sequences in Hilbert space (in Russian). Bull. Math. Univ. Moscow, 2(6), pp 1- 40.

Krajewski L. & Ritzman L. 2000. Administración de Operaciones, Estrategia y Análisis. pp 520 - 550. Masachusetts, Estados Unidos. Octava Edición. ISBN 970- 26-1217-9

Krajewski L. & Ritzman L. 2008. Administración de Operaciones, Procesos y Cadenas de Valor. pp 520 - 542. México. Quinta Edición. ISBN 968-444-411-7

Kusters, U, McCullough, B.D. & Bell, M. (2006). Forecasting software: Past, present and future. International Journal of Forecasting 22, pp 599– 615

Küsters, U., McCullough B.D. y Bell, M (2006). Forecasting software: Past, present and future. International Journal of Forecasting 22, pp 599 – 615

Lee HL, So K.C. and Tang C.S. (2000). The value of information sharing in a twolevel supply chain. Management Science 46, pp 626 - 643.

Makridakis S., Wheelwrigth S.C. 1977. Forecasting Methods for Management. pp 28-50. Nueva York, Estados Unidos. Segunda Edición ISBN 0-471-0-2225-X

Makridakis S., Wheelwrigth S.C. 1998. Métodos de Pronósticos. pp 78 - 106. Nueva York, Estados Unidos. Quinta Edición ISBN 968-18-4879-9

Makridakis, S., & Hibon, M. (1991). Exponential smoothing: The effect of initial values and loss functions on post-sample forecasting accuracy. International Journal of Forecasting 7, pp 317- 330.

Mentzer, J. T. & Kahn, K. (1995). Forecasting technique familiarity, satisfaction, usage and application. Journal of Forecasting, 14, pp 465-476

Mentzer, J.T. & Cox, J.E. (1984). Familiarity, application, and performance of sales forecasting techniques. Journal of Forecasting, 3 (1), pp 27-36.

Muth, J. F. (1960). Optimal properties of exponentially weighted forecasts. Journal of the American Statistical Association 55, pp 299 - 306.

Nahmias, S. (1999). Análisis de la Producción y las Operaciones. pp 57- 104. México. Tercera Edición. ISBN 968-26-1156-3

Nahmias, S. (2007). Análisis de la Producción y las Operaciones. pp 51- 106. México, D.F. Quinta Edición. ISBN 007-286538-5

Castro, C.A & Uribe, D.C (2011). Optimización de parámetros y de valores de inicio para el modelo de Holt basado en señales de rastreo. Revista EIA. Escuela de Ingeniería de Antioquia, 14, p 118. ISSN 1794-1237

Pegels, C. C. (1969). Exponential smoothing: Some new variations. Management Science 12, pp 311 - 315.

Render, B. & Heizer, J. (1996). Administración de Operaciones. pp 45 – 72. Primera Edición. México. ISBN 0-205-15644-4

Render, B. & Heizer, J. (2004). Principios de Administración de Operaciones. pp 101 – 151. Quinta Edición. México. ISBN 970-26-0525-3

Roberts, S. A. (1982). A general class of Holt–Winters type forecasting models. Management Science, 28, pp 808– 820.

Rosas, A. L., & Guerrero, V. M. (1994). Restricted forecasts using exponential smoothing techniques. International Journal of Forecasting 10, pp 515 - 527.

Sanders, N. R. y Manrodt, K. B. (2003). Forecasting software in practice: Use, satisfaction, and performance. Interfaces 33, pp 90 - 93.

Satchell, S., & Timmermann, A. (1995). On the optimality of adaptive expectations: Muth revisited. International Journal of Forecasting 11, pp 407 - 416.

Silver E.A., Pyke D.F., Peterson R. (1998). Inventory Management and Production Planning and Scheduling, pp 539-540. Tercera Edición. Estados Unidos

Sipper, D. & Bulfin, R.L. Jr. (1998). Planeación y Control de la Producción. pp 96 – 174. Primera Edición. México. ISBN 0-07-057682-3

Snyder, R. D. (1985). Recursive estimation of dynamic linear statistical models. Journal of the Royal Statistical Society (B) 47, pp 272 - 276.

Sterman JD (1989). Modeling managerial behavior: Misperception of feedback in a dynamic decision making experiment. Management Science 35, pp 321–339.

Syntetos A.A., Boylan J.E. y Disney S.M. (2009). Forecasting for inventory planning: a 50-year review. Journal of the Operational Research Society. 60, pp S149-S160

Trigg D. and Leach A. (1967). Exponential smoothing with an adaptive response rate. Operational Resource Q 18, pp 53 - 59.

Vollman, T.E, Berry W.L, Whybark, D.C, Jacobs, F.R. (2005). Planeación y Control de la Producción, Administración de la Cadena de Suministros. pp 29-62. ISBN 0- 07-22-9990-8

Williams, D. W., & Miller, D. (1999). Level-adjusted exponential smoothing for modeling planned discontinuities. International Journal of Forecasting, 15, pp 273 - 289.

Winters, P. R. (1960). Forecasting sales by exponentially weighted moving averages. Management Science, 6, pp 324–342.

Yule, G. U. (1927). On the method of investigating periodicities in disturbed series, with special reference to WolferTs sunspot numbers*.* Philosophical Transactions of the Royal Society London, Series A, 226, pp 267– 298.

## **ANEXO A**

Encuesta realizada a los usuarios de la prueba piloto de la herramienta FOR TSM

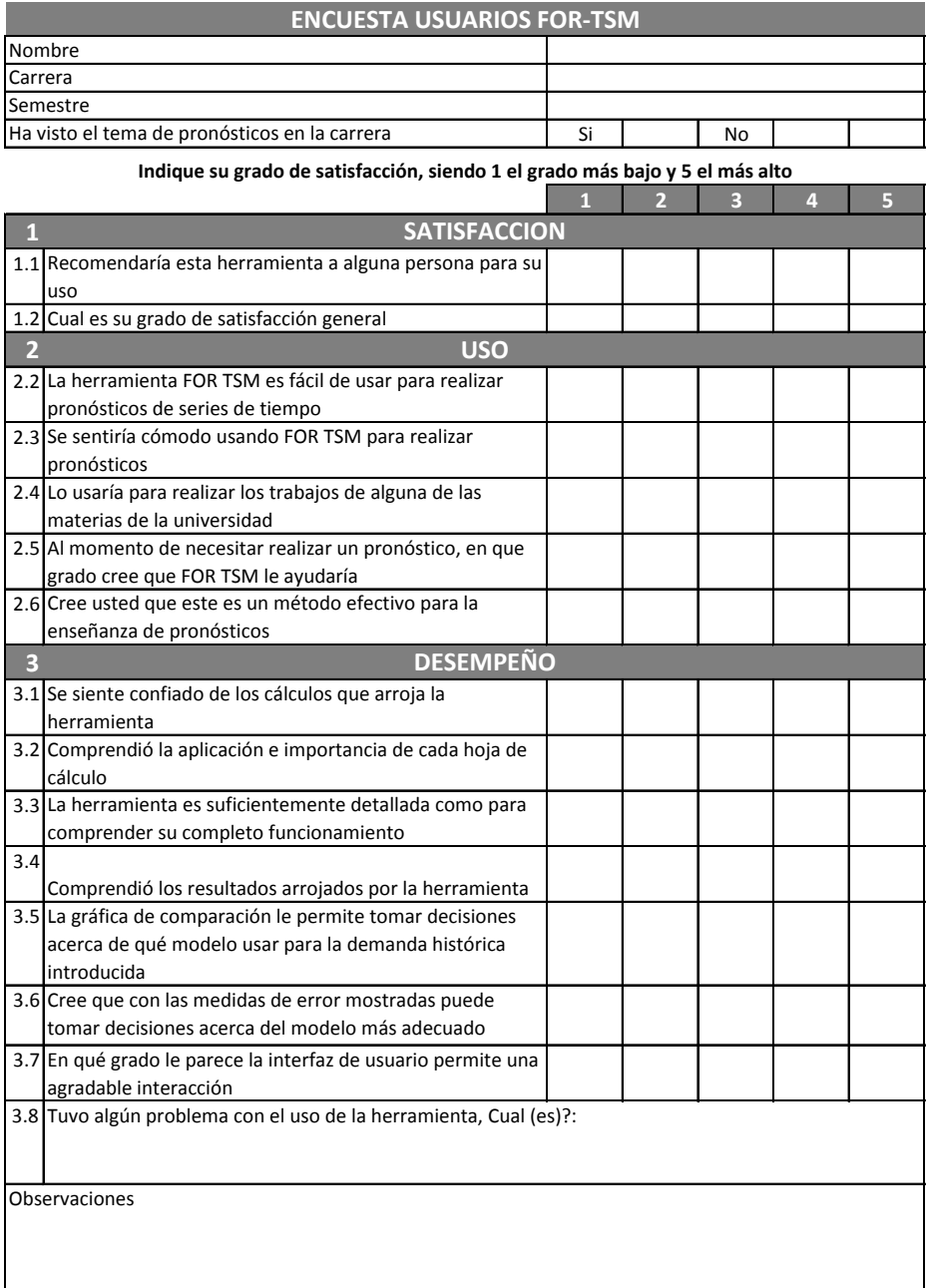

## **ANEXO B**

Manual de usuario de la herramienta FOR TSM.